Cours « Réseaux, Territoires et Planification »

# **Séminaire planification**  $\triangle K$  LGV PACA » **Les territoires**

**BUFFET Céline BUTON Jérémie CHANTOISEAU Benoit CRESPIN Natacha ETIENNE Louis** GILLE Laure-Anne **LEPETIT Vincent MAGNIEN Sophie** 

ENTPE - 2A - Cours RTP - Séminaire planification « LGV PACA » - septembre 08

## La politique régionale des trains express régionaux (TER) de la région PACA

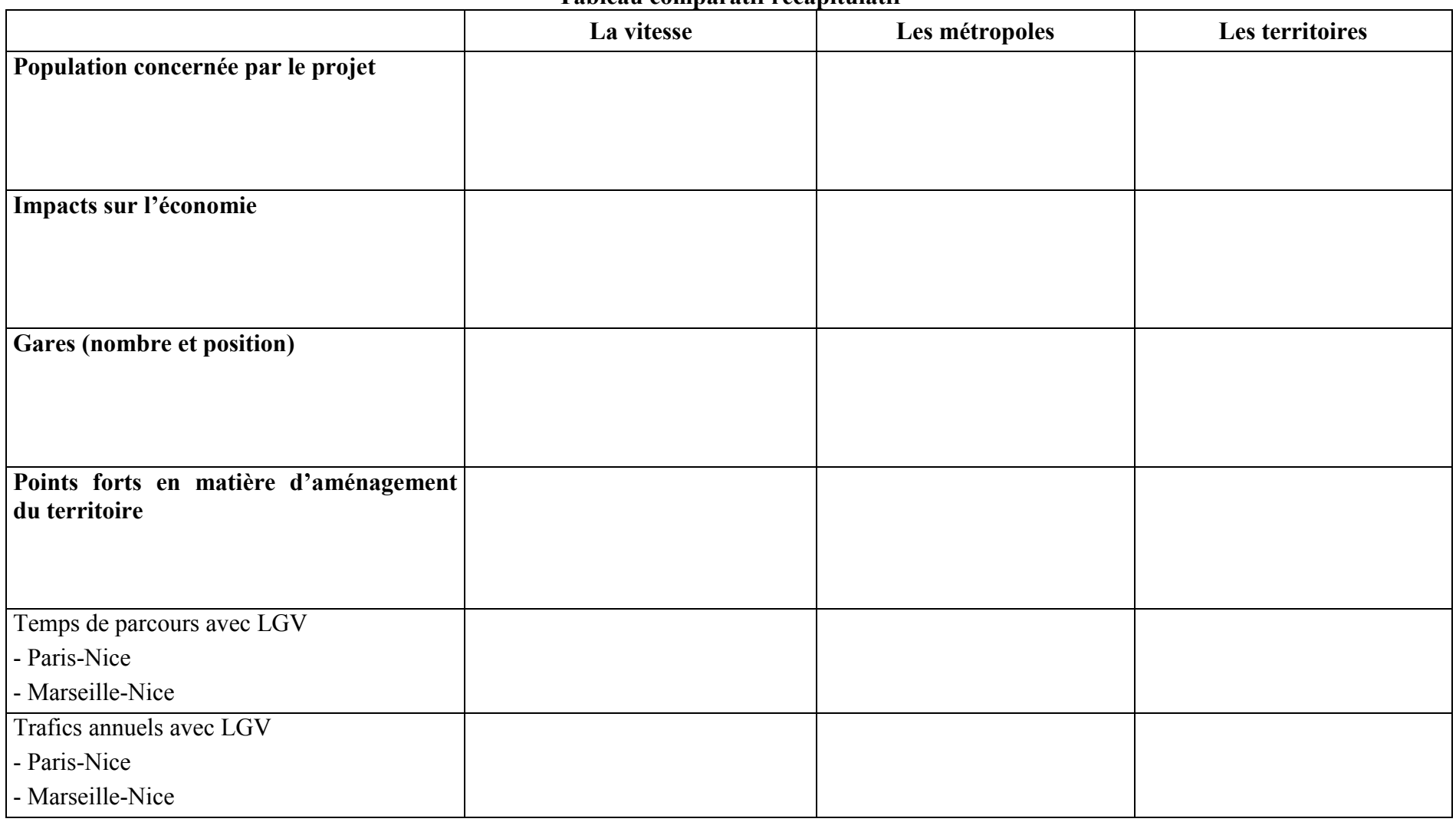

Tableau comparatif récapitulatif

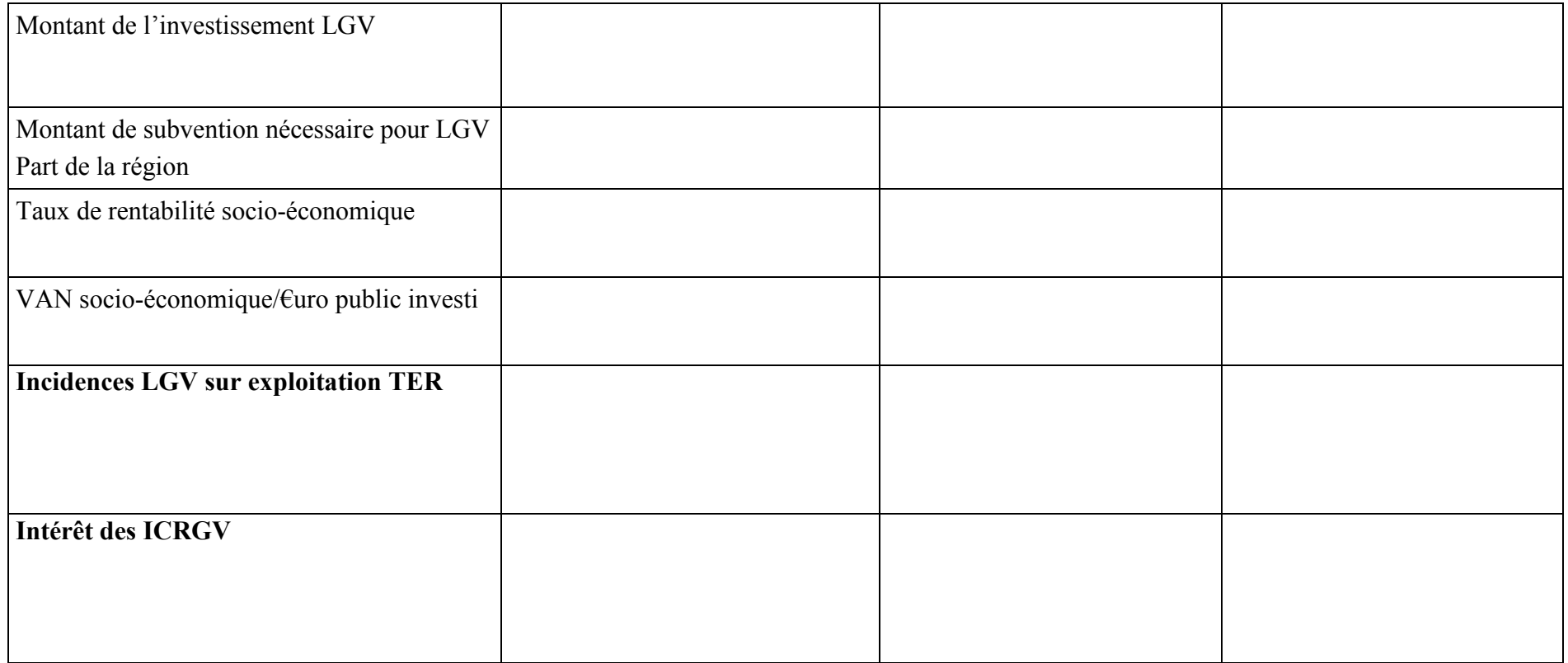

### I. La LGV et les territoires de PACA

#### A. Les caractéristiques de la Région PACA

1. Décrire brièvement les principales tendances démographiques de la région et de ses territoires.

PACA est la troisième région la plus peuplée de France avec environ 4,7 millions d'habitants. La population est surtout urbaine : 80 % de la population se concentre dans 15 % du territoire et 66 % se regroupent dans les quatre unités urbaines de plus de 100000 habitants : Aix-Marseille, Nice, Toulon-Hyères et Avianon.

La croissance démographique y est forte, environ deux fois plus importante que la movenne nationale ; elle est due en partie aux flux migratoires mais également au solde naturel (différence entre le nombre de naissances et le nombre de décès) positif. De plus, les projections indiquent que cette augmentation devrait se poursuivre (voir graphe ci-dessous).

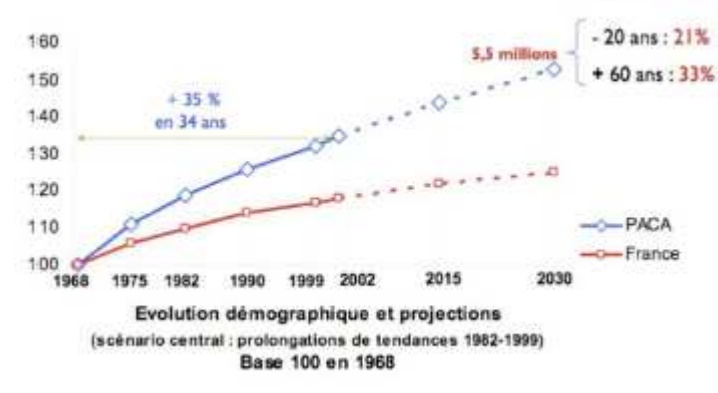

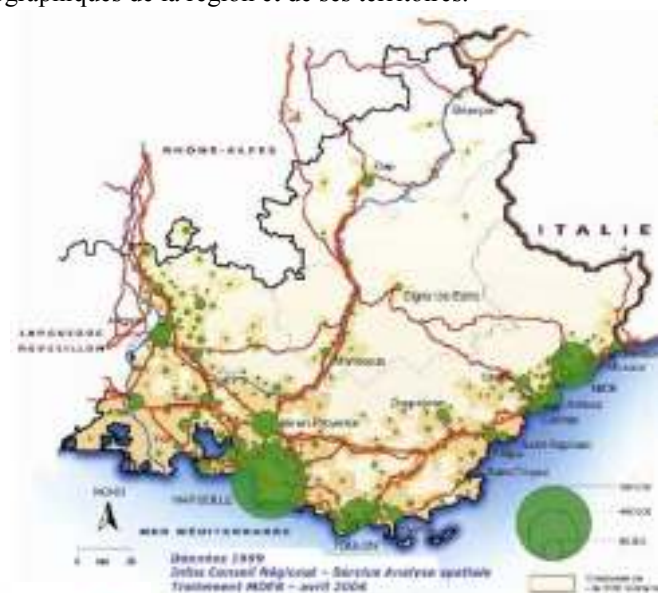

attire Ш s'agit d'une région aui principalement les familles avec enfants et les jeunes retraités selon des études préparatoires aux Scot locaux. Il est intéressant de constater que cette région possède environ 25% de sa population qui est âgé de 60 ans et plus, comparé aux 20% nationaux. La population y est donc un peu plus vieille et la tendance d'accueillir des personnes âgées devraient se poursuivre dans le temps.

#### 2. Les caractéristiques du tissu économique

#### $2.1$ Quels sont les tendances en matière économique ?

La région PACA est performante en matière de PIB où elle occupe le troisième rang national et le dixneuvième européen. Le principal domaine source de valeur ajoutée est constitué par les services principalement marchands pour plus de la moitié puis, pour un quart, des services administrés alors que l'industrie (environ 10%), la construction, l'agriculture, la pêche et les autres sont minoritaires.

Si la part de la masse salariale dans la sphère productive -l'industrie, le secteur de l'énergie, les services aux entreprises, le transport de marchandises, le commerce de gros- est faible en PACA par rapport à la moyenne nationale, ce sont essentiellement des emplois qualifiés ce qui est signe, d'après l'INSEE, d'un fort potentiel économique, puisqu'atout décisif dans la concurrence. La masse salariale est majoritairement tournée vers la sphère de l'économie résidentielle qui comprend les services aux particuliers, la construction, la santé, l'action sociale, le commerce de détail, les activités financières et le transport de voyageurs.

La région comprend environ deux millions d'actifs avec une part importante de chômeurs comparativement à la moyenne nationale ; mais cette tendance pourrait s'inverser puisque, contrairement à la France, le taux de chômage y est décroissant (données 2004).

ENTPE - 2A - Cours RTP - Séminaire planification « LGV PACA » - septembre 08

#### 2.2 Combien de pôles de compétitivité sont situés en PACA ? Sur quelles activités sont-ils orientés ? Quelles sont les principales implantations concernées en PACA ?

Huit pôles de compétitivité sont situés en PACA ; deux sont mondiaux ou à vocation mondiale : Sophia Antipolis-Rousset dans les Solutions Communicantes Sécurisées et le Pôle mer Paca à Toulon ; ensuite deux pôles sont multirégionales : Capénergies –comportant notamment le CEA de Cadarache- à Saint-Paul-lez-Durance et le multi pôle de Marseille comportant Opitec (Optique photonique), Orphème (Maladies infectieuses et tropicales) et Pegase (Aéronautique/espace) ; et enfin les autres pôles : Pass (Parfums, arômes, senteurs, saveurs) à Grasse, Gestion des risques et vulnérabilité des territoires à Aix-en-Provence et l'Agroparc -pôle européen d'innovation fruits et légumes- à Avignon. Un pôle de compétitivité est un atout puisqu'il est vecteur de développement et de l'émergence de projets coopératifs innovants.

La région possède aussi un certain nombre de technopoles dont certaines déjà mentionnées cidessus : l'Agroparc, l'Orius Provence –un pôle agro-alimentaire englobant géographiquement l'Agroparc-, l'Europôle Méditerranéen de l'Arbois, la Technopôle de Château-Gombert à Marseille-Provence, l'incubateur multimédia de Belle de Mai, le Commissariat à l'Energie Atomique (CEA) à Cadarache, le Grand Luminy à Marseille Luminy, la technopôle Micropolis à Gap, la technopôle de Sophia Antipolis et le Toulon Var Technologies (TVT). Ces technopôles sont d'importance et de maturité non équivalentes.

#### 2.3 Quels sont les enjeux liés au projet ITER pour l'économie régionale ?

ITER, International Thermonuclear Experimental Reactor ou réacteur expérimental thermonucléaire international, est un projet scientifique d'envergure internationale dont l'implantation sur le site de Cadarache a été arrêtée en 2005. Il devrait attirer plus d'un millier de chercheurs, d'ingénieurs et techniciens qui travailleront sur le site à terme. Le site de Cadarache est situé au nord-est d'Aix-en-Provence (voir carte) ; son accessibilité en transport en commun reste malaisé et

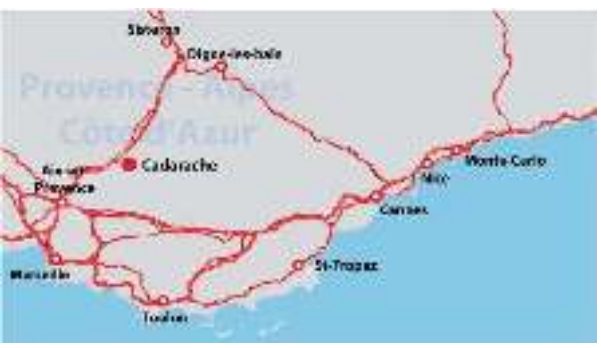

uniquement routier. Néanmoins, il est situé à proximité de l'aéroport international de Marseille-Provence et de la gare TGV d'Aix-en-Provence TGV.

Le site de Cadarache est lui-même positionné dans le Val de Durance où l'agglomération d'Aix-en-Provence projette de localiser son développement : il s'agit là d'un enjeu fort pour cette agglomération en terme de transport puisque le positionnement de la LGV proche de cet endroit pourrait être un facteur de son développement. De plus, le projet ITER lui-même pourrait être moteur dans l'implantation d'un « secteur scientifico-industriel local » comme cela a été le cas pour la Sillicon Valley ou à Toulouse ce qui permettrait le développement de la région.

### 3. L'activité touristique est particulièrement importante pour  $\mathbf{PACA}^-$

- $3.1$ Quelle part représente-t-elle dans l'économie régionale ?
- 3.2 Quelle sont ses caractéristiques ? Où est-elle localisée ?

Le tourisme est représentatif de l'image de la région PACA au sein de la France : il s'agit de la première région touristique du pays.

Avec un chiffre de 10 milliards d'euros, la consommation touristique représente plus de 11 % du PIB régional et est un important pourvoyeur d'emploi au niveau local bien que les estimations des emplois salariés directement liés à ce secteur varient du simple au double. Néanmoins, dans certaines villes dont les stations de ski, la saisonnalité des emplois est un paramètre important pour l'économie régionale ; les

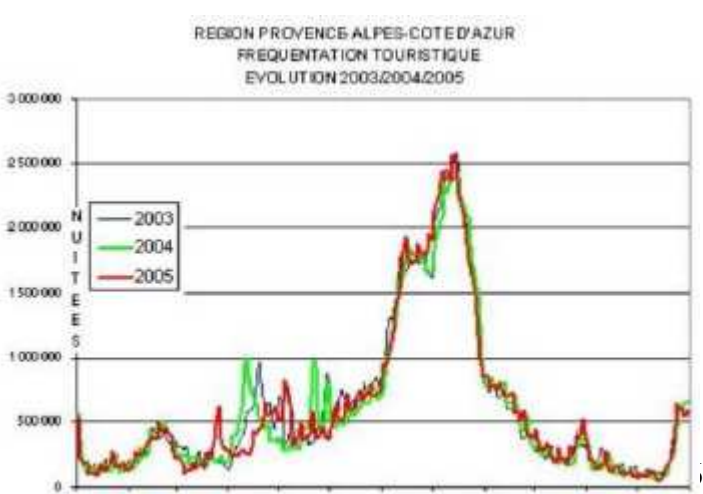

 $ENTER - 2A - Course$  RTP - Séminaire

janv taur. man ja in ju p aoss **EFT FANGONAMO, CR TRACA** 

mauvaises saisons y ont alors un fort impact.

Le tourisme en PACA est double au sens où il en existe deux différents : l'un, balnéaire, est localisé sur le littoral méditerranéen et se cantonne à juillet et août ; alors que l'autre est un tourisme avant tout hivernal –stations de ski- et ensuite estival : il concerne une partie importante de l'est et du nord de la région –relief alpin- et s'étend de décembre à mars plus juillet et août. De plus, il existe également un tourisme dans l'arrière pays qui est également pourvoyeur d'emploi ; néanmoins, il est plus régulier –donc plus de contrats annuels- et le pic estival est moins prononcé que dans les autres types de tourisme. Un scénario « territoires » pourrait contribuer à développer l'arrière pays et permettre de développer une partie du territoire laissée en marge par le rayonnement de la Côte d'Azur et des stations de ski.

#### 4. Une région au cœur de la France et de l'Europe

- $4.1$ Décrire en quoi cette région excentrée s'articule aux réseaux nationaux et européens.
- 4.2 Y a t-il des liens privilégiés ? Paris ? L'arc méditerranéen ?

La région PACA se situe au confluent de l'axe Paris-Marseille et de l'axe méditerranéen. Au niveau national, il s'agit donc d'une interface entre la capitale et le sud d'une part et l'axe méditerranéen d'autre part ; la LGV Paris-Lyon-Marseille permet une connexion rapide et aisée pour les relations nord-sud alors que la transversalité est-ouest est beaucoup plus lente. Au niveau européen, le positionnement de cette région lui permet d'envisager de jouer un rôle majeur dans les transports pour la liaison entre l'axe méditerranéen et la liaison nord-sud effectuée par la vallée rhodanienne et son prolongement via Paris en direction de Bruxelles.

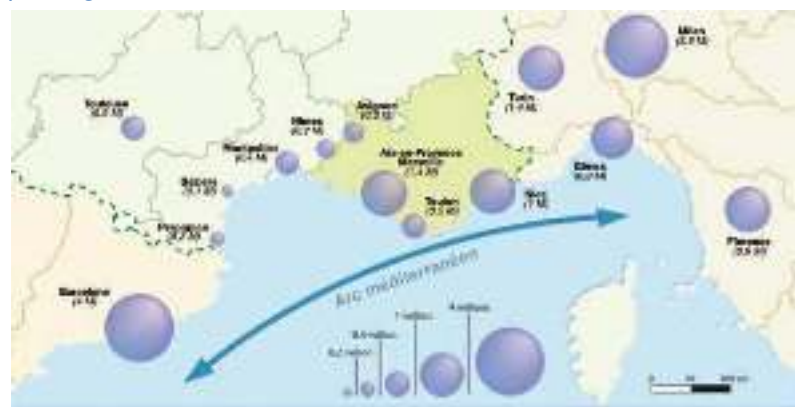

L'axe méditerranéen est avant tout un projet d'infrastructures de transports collectifs permettant de relier l'Espagne à l'Italie qui n'a pourtant qu'une réalité virtuelle tant les actuellement en service ne permettent pas un service performant et compétitif notamment en matière de gains de temps. Cependant, les enjeux du projet sont importants puisqu'il s'agit de relier plusieurs grandes

métropoles européennes cumulant près de 10 millions d'habitants.

4.3 Les enjeux liés aux différents trafics. Quelles sont les grandes évolutions et leurs enjeux en matière de desserte régionale pour les différents modes de transport, voyageurs et marchandises ?

La région PACA possède un important trafic interne, bien plus conséquent que les échanges et transits qui représentent environ 20% des transports totaux.

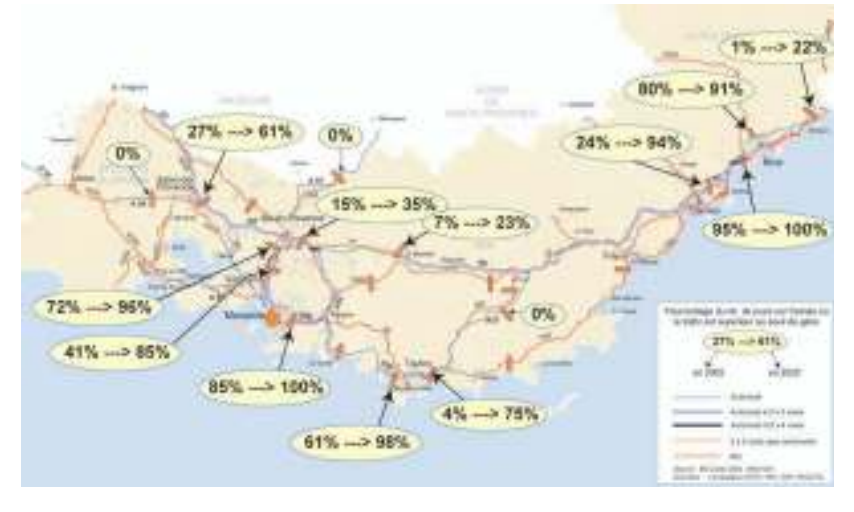

Le trafic routier est fortement congestionné en Rhône-Alpes : plusieurs portions du territoire sont déjà à plus de 50% de jours dans l'année où le trafic est supérieur au seuil de gène. De plus, les prévisions d'augmentation du trafic indiquent une augmentation de 50% des échanges intercommunaux d'ici 2020 ce qui engendrerait une forte augmentation de la congestion sur le réseau routier.

Le trafic lié au flux domicile-

travail est également une donnée forte à prendre en compte pour la région PACA puisque sur le littoral méditerranéen aux alentours des agglomérations marseillaise et niçoise ces déplacements sont quantitativement importants. En effet, seulement 3 % des transports quotidiens sont réalisés en transports collectifs laissant la part belle à la voiture particulière : le scénario « territoires » permettrait d'améliorer la desserte locale fine et donc de répondre à cette problématique des transports quotidiens.

Au niveau ferroviaire, la région PACA est bien reliée au reste de la France et de l'Europe mais pas dans son intégralité ; ainsi s'il faut 3h pour rejoindre Paris depuis Marseille, il faut 2h30 pour relier Nice pourtant environ quatre plus proche. Pour rejoindre Bruxelles depuis Marseille, il faut moins de temps (5h21) que pour arriver à Gênes (5h44) pourtant trois fois plus proche. Marseille est donc bien reliée à Paris ainsi que les villes disposées sur la LGV (Aix-en-Provence, Avignon) mais la région PACA en elle-même ne l'est pas.

Concernant le transport de marchandises, plus la distance à parcourir est grande et plus la voie

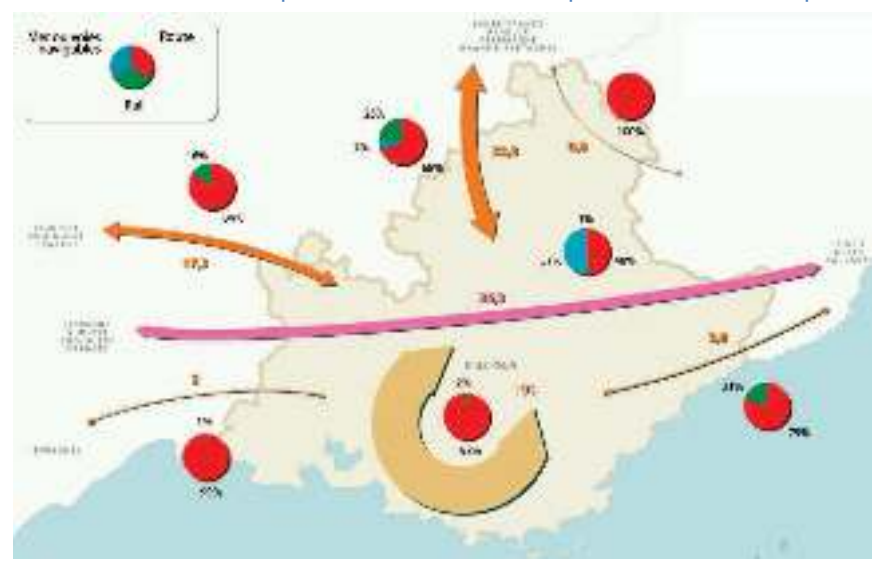

ferroviaire se présente comme une alternative concurrentielle ; ainsi, 21% des marchandises sont expédiés par les rails à destination de l'Italie, 25% vers le nord et 16% vers le sud. Il est également intéressant de constater que la quasi-totalité des transports de marchandises courtes distances –internes à la région- est assurée par des camions comme le montre la carte ci-contre. Ainsi, le transport de marchandises intra PACA, local, est assuré par des camions alors que la voie

ferroviaire permet le transport de tonnages plus important se dirigeant vers des destinations extra régionale : la voie ferroviaire semble plus adaptée pour une fonction de transit que pour assurer une desserte local en matière de marchandises.

#### 4.4 Identifier les territoires et bassins de vie de la Région.

D'une manière générale, les bassins de vie de la région PACA sont majoritairement en croissance sauf dans le département des Alpes-Maritimes –contenant Nice- où ils sont en déclin. Les zones du

référentiel rural sont elles aussi globalement en croissance et en déclin aux mêmes endroits.

La carte suivante présente en fond les zones d'emploi sur lesquelles sont figurés les déplacements domiciletravail concernant les pôles majeurs de ces mêmes zones.

Nice apparaît comme un pôle d'attraction majeure drainant tout un arrièrepays à lui.

On constate, dans la zone impactée directement par la mise en place d'une

Déplacements domicile-travail des salariés - Carte de réautantes vectorielles pour la région Provence-Alpee-Côte d'Azur avec figuration des zones d'emploi

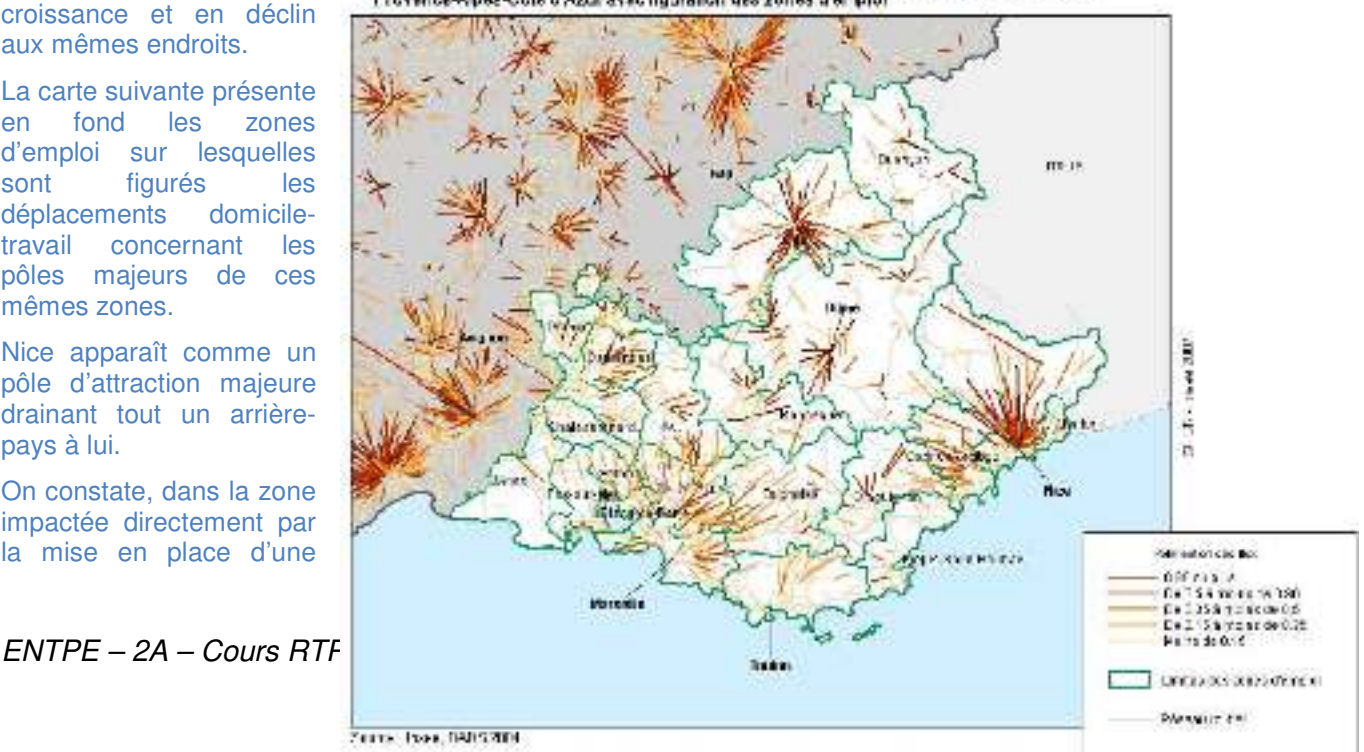

LGV, que ces déplacements sont essentiellement transversaux par rapport à la direction de la ligne. Or, la construction même de ce type de carte implique que des flux opposés s'annulent : les flux présentés ne permettent donc pas de visualiser l'éventuel report modal lié à l'augmentation des fréquences TER.

#### 4.4 Quelles stratégies sont mises en avant par les différents territoires de PACA ?

Le scénario ''territoires'' issu de la concertation publique présente une alternative aux propositions de RFF ; il met en avant l'utilisation de lignes existantes mais désaffectées ce qui permet de réduire les coûts et également d'envisager un développement de nouvelles lignes TER vers l'arrière-pays marseillais. Il essaie aussi de concilier un impact environnemental moindre avec une maîtrise des coûts. Tout ceci se fait au détriment de la vitesse.

L'impact sur le territoire peut être une possibilité de développements accrus entre les axes majeurs nord-sud et littoral par l'émergence de boucles permettant d'envisager une desserte TER de Brignoles actuellement isolé –la ligne ferroviaire étant actuellement désaffectée-. Il privilégie le développement régional dans une vision autocentrée. Ce positionnement de la ligne est également à relier avec la volonté de la Communauté du pays d'Aix de se développer vers le Val-de-Durance ; en effet, la ligne serait à même de recevoir du trafic à condition de mettre en œuvre une bonne desserte par transports collectifs de type routier.

#### 5. Une grande diversité d'acteurs

Le débat public sur le projet de LGV PACA a permis de révéler une grande diversité d'acteurs qui ont souhaité intervenir sur les questions d'aménagement de la région à cette occasion. Il a également mis en évidence la multiplicité des points de vue développés. Quelle synthèse peut-on faire des différentes approches des questions d'aménagement ?

- $5.1$ Qui sont ces acteurs ? Peut-on identifier certains profils types d'acteurs ?
- 5.2 Peut-on identifier des points de consensus quant à la conception de l'avenir de la région ?
- 5.3 Quels sont les clivages ?

Les acteurs concernés par ce projet, étant intervenus dans le débat public sont :

 le maître d'ouvrage et les collectivités partenaires du projet : RFF, SNCF, PACA et les départements Bouches-du-Rhône, Var, Alpes-Maritimes ;

 les acteurs politiques locaux comme les communautés d'agglomération Toulon Provence Méditerranée, Nice Côte d'Azur, la communauté du pays d'Aix, la mairie de Nice, les DDE et DRE ;

 les organismes économiques, consulaires et entreprises : les CCI, Provence Promotion, la Chambre Régionale de Commerce et d'Industrie de PACA, le Conseil Economique et Régional de PACA ;

les organismes techniques tels que l'Observatoire régional des Transports, le CNDP ;

les associations qui peuvent être environnementales, agricoles,

 de riverains et ne partagent pas les mêmes enjeux puisque les uns souhaitent sauvegarder le territoire et notamment le paysage alors que les autres réfléchissent en terme de nuisances et de gains de temps.

Tous les acteurs font consensus sur le manque d'infrastructures en matière ferroviaire notamment –la comparaison du maillage avec celui de la région Rhône-Alpes est indiscutable-, sur l'absence de correspondance entre l'offre en infrastructure ferroviaire –obsolète pour une part- et la demande, sur l'importance des congestions sur le circuit routier et notamment autoroutier et enfin sur l'enjeu d'offrir un transport collectif respectant l'environnement et offrant une réelle alternative au véhicule particulier.

Néanmoins, il existe des clivages concernant la localisation de l'infrastructure ce qui met en évidence une compréhension différente des objectifs de l'infrastructure en terme d'aménagement du territoire. Certaines associations environnementales se positionnent contre à cause du fort impact paysager dans une région réputée pour son tourisme ce qui est à contrebalancer avec les gains de pollution liée

aux congestions. Ainsi, les différents scénarii envisagés reflètent dans une certaine mesure ces différences : si le scénario « grande vitesse » véhicule l'idée d'un maillon à une échelle supra régionale comme la France voir l'Europe, le scénario « territoires » privilégie le développement de la région en rendant possible une augmentation transversale à la côte du positionnement spatiale des acteurs économiques ce qui (re)lancerait le développement de l'arrière pays en le (re)connectant à un réseau de transport collectif régulier. Il est important de considérer l'impact du choix du scénario en terme de financement : les personnes concernées ou sentant un impact potentiellement bénéfique pour leur territoire sont des financeurs potentiels.

Tableau des acteurs

### B. Les enjeux de la LGV pour la Région PACA

#### 6. Accessibilité et transport

- 6.1 Les principaux pôles d'emploi et d'habitat sont-ils desservis par la LGV dans le scénario que vous étudiez ? Quels territoires voient leur accessibilité s'améliorer sensiblement dans ce scénario de LGV ? Quels sont au contraire les territoires pas ou peu concernés par ce projet ?
- 6.2 Dans quelle mesure le scénario de LGV que vous étudiez répond-il aux enjeux posés dans la Région en termes de congestion d'une part, et en termes de nuisances environnementales dues aux transports d'autre part ?
- 6.3 Quel est l'impact du scénario de LGV que vous étudiez sur les aéroports ?
- 6.4 Ce projet a-t-il un impact sur les dessertes maritimes (voyageurs et marchandises) de la région ?

Les principaux pôles industriels de la région PACA sont Marseille, Nice et Toulon, bien sûr, mais aussi (de l'Ouest vers l'Est) Gardanne, Rousset, Sophia-Antipolis, Grasse et Canne. A cela il faut ajouter l'ensemble des pôles d'emplois sur l'axe Aix-Nice (A8).

Les zones d'habitat sont principalement situées sur la côte méditerranéenne. Dans le cadre d'une LGV reliant Marseille à Nice, avec des arrêts à Brignoles et Est-Var- non loin de Fréjus, les principales zones d'emplois (hors de la côte) serait desservies. Allier à un réseau TER assurant le transport jusqu'à la côte.

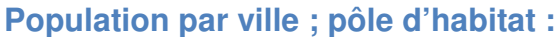

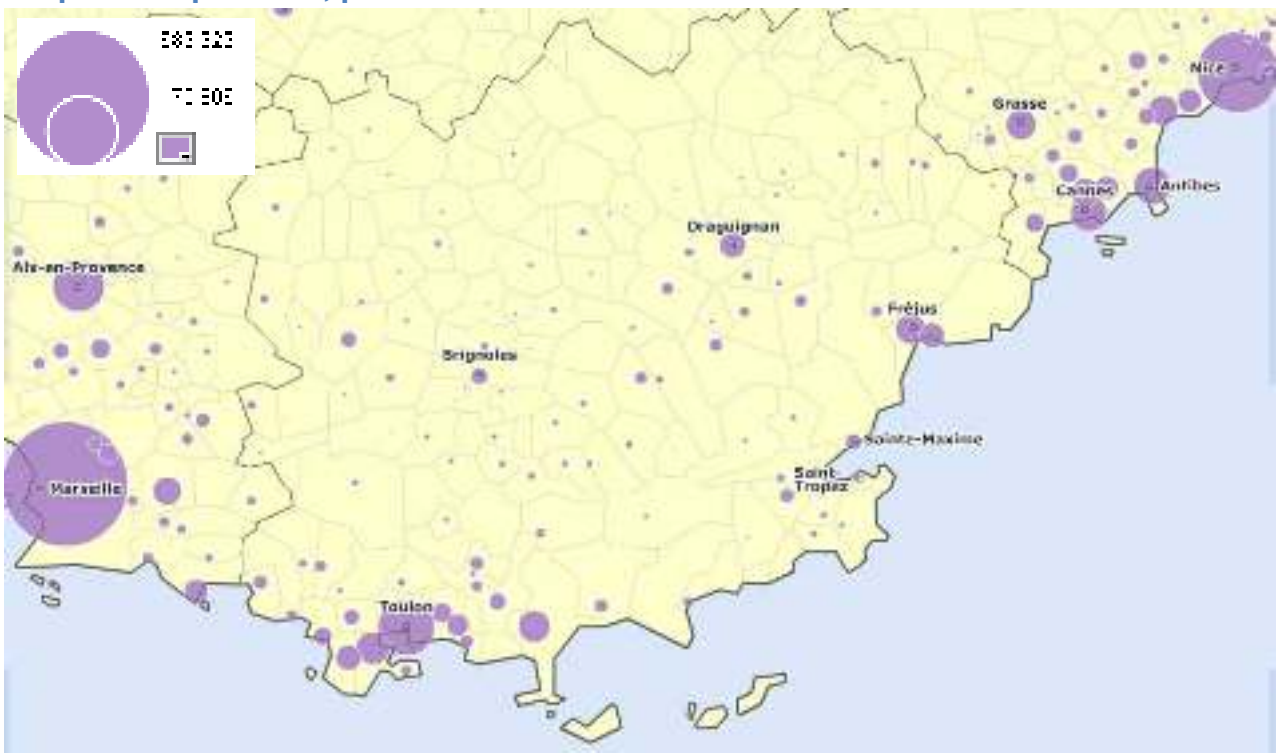

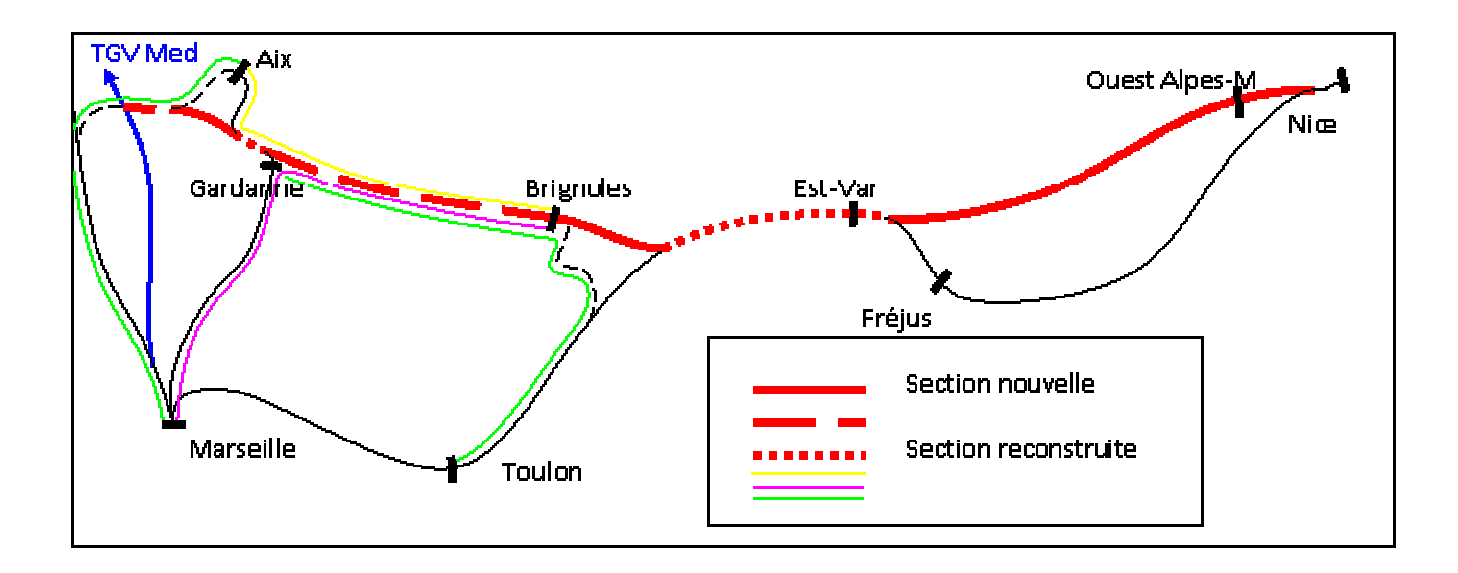

Cette solution a l'avantage de conservé un axe Marseille-Nice direct et sans un nombre superflue d'arrêt, les dessertes plus local étant assurer par le réseau TER. Le réseau TER pourra prendre en charge les trajets domicile-travail aussi bien que le transport de touriste en été. Le transport routier serait ainsi délester. De plus, la région PACA est en forte croissance, surtout pour les départements du Var et des Alpes-de-Haute-Provence –où l'on attend selon l'INSEE des augmentations des populations respectivement de 27 et 45%. Ce scénario permettrait à la région de Nice d'avoir une ouverture vers Paris et Lyon, tous le sud-ouest de la France ainsi que l'Espagne avec Barcelone.

Pour la région PACA, ce scénario est sans doute le plus intéressant, dans le sens ou il permettrait la création d'une nouvelle voie entre Marseille et Nice. A l'heure actuelle, il n'existe qu'une seul ligne surchargée. La LGV permettrait de faire circuler des TER sur cette voie, pour peut être mettre en place un réseau TER-GV.

Cependant, si le projet peu être une solution au problème d'engorgement des axes routiers, il n'aura pas ou peu d'influence sur l'arrière pays, et en particulier sur Darguignan. Ceci peu être vu comme un avantage en raison de l'intérêt particulier des paysages qui doivent être préservés dans l'arrière pays. En revanche, il faut absolument créer une infrastructure pour relier Darguignan au reste du réseau ; cette ville représentant un pole fort d'emplois.

Le choix de ce scénario mettrait Nice à 4h15 de Paris, contre 5h 40 aujourd'hui. Il faut 1h30 pour le même trajet en avion, en multipliant la consommation de CO2, sans compter les temps d'attente due au voyage en avion. A ce niveau, le train est déjà compétitif, mais il faudrait passer sous la barre des 4h pour que le train prenne le dessus sur l'avion.

 Le projet ne passant pas à proximité de port –de plaisance ou de commerce– le projet n'aura quasiment pas d'impacte sur les dessertes maritimes.

#### 7. La population concernée

- 7.1 Toutes les catégories de population profitent-elle des dessertes à grande vitesse ? Précisez les spécificités du scénario de LGV que vous étudiez de ce point de vue.
- 7.2 Y a t-il un enjeu particulier lié au vieillissement d'une population aisée très localisée dans cette partie de la France et qui pourrait bénéficier de ces modes de transports collectifs rapides ?

Entre 1997 et 2004, le trafic a augmenté de 38%. Il y a donc un réel besoin, de nouvelle voie. De plus, la région de Nice connaît un fort taux de croissance. La nouvelle ligne LGV pourra non seulement faciliter les trajets travail-domiciles de la population active locale, mais en plus donner une nouvelle visibilité européenne à la ville de Nice en la replaçant au centre de l'arc méditerranéen Barcelone-Gènes. De ce fait, la population directement concernée serait la population active. La population active et les jeunes sont les plus susceptibles d'utiliser régulièrement ces nouvelles lignes.

Il ne faut pas non plus oublier que le tourisme est un secteur clé de la région, et en particulier le tourisme estival. Les touristes viennent de toutes la France, et à ce titre la ligne grande vitesse est une aubaine

L'été, la saturation des lignes de TER est un problème récurant en région PACA. Notre projet permettrait de fluidifier le trafic en créant une ligne parallèle passant plus à l'intérieur. Les usagers des Marseille-Nice par exemple ne seraient plus obligés de prendre la ligne qui suit la côte, mais pourront désormais couper par l'intérieur.

La population de la région PACA, et plus particulièrement de côte d'azure est une population vieillissante et aisée. Même si cette population n'est à priori pas la première à utiliser les transports en commun du type TER, elle reste demandeuse de l'offre TGV. Les personnes plus âgées sont plus intéressées par le train, qui offre un voyage de centre-ville à centre-ville, que par l'avion, plus contraignant. En ce qui concerne l'offre TER, il est compréhensible qu'une population âgée et aisée préfère utiliser la voiture, mais il faut aussi envisager une population vieillissante qui n'aura peut être pas toujours son permis.

#### 8. Une dynamisation du tissu économique?

8.1 Quels sont les effets attendus du scénario de LGV que vous étudiez sur les activités économiques de la région ? Précisez notamment comment le projet peut s'articuler au développement des pôles de compétitivité, au projet ITER, au développement de l'activité touristique ?

Ce scénario a l'avantage de desservir les pôles de compétitivité. L'attractivité économique de la région prend de plus une nouvelle dimension en rapprochant de Nice les grandes métropoles Européenne.

Il faut aussi rappeler que la région PACA est la région la plus touristique de France. Notre projet pourra désengorger la ligne littorale Marseille-Nice et donc de revaloriser le réseau TER. Cette ligne grande vitesse pourra permettre un développement encore plus important du tourisme en PACA.

#### 9. Une région solidaire ou une région dont les territoires ont des stratégies individuelles?

- 9.1 Précisez la vision du développement régional qui sous-tend le scénario de LGV que vous étudiez
- 9.2 Dans quelle mesure le scénario de LGV que vous étudiez contribue-t-il à mieux connecter les activités de la région aux autres pôles nationaux, européens et mondiaux ?
- 9.3 Dans quelle mesure le scénario de LGV que vous étudiez renforce-t-il les relations fonctionnelles entre les différentes agglomérations de la région ?
- 9.4 Dans quelle mesure le scénario de LGV que vous étudiez renforce-t-il la maîtrise que les territoires ont de leur développement ?
- 9.5 La LGV peut-elle contribuer à faire naître une véritable identité régionale ?

Le scénario que nous défendons, « les territoire d'abord », cherche à implanter durablement la ligne grand vitesse dans le territoire. Le scénario développe la région en y améliorant l'offre de transport et en la rendant accessible rapidement et efficacement depuis les grandes agglomérations (Barcelone, Lyon, Milan...). Ce projet renforce l'offre dans la région, et rend plus « sûre » les trajets : il n'existe à l'heure actuel qu'une seul ligne. Lorsqu'elle tombe en panne, ce qui reste assez fréquent, l'ensemble du réseau se bloque. Notre scénario pourrait palier ces inconvénients car il propose une deuxième ligne pouvant prendre en charge le réseau interurbain.

De plus ce scénario peut amener un autre projet, plus ambitieux, de train inter citée grand vitesse (ICGV) pouvant relier efficacement les différentes agglomérations.

Au niveau national et international, la LGV rapproche Nice de Paris, mais aussi de Lyon. Il faut noter que la place de la région PACA en Europe est stratégique. Elle fait le lien entre l'Espagne, le Portugal et le sud-ouest francais d'une part, et l'Europe du sud-est d'autre part. La LGV joue exactement ce rôle en facilitant le transport entre la région PACA, et plus particulièrement l'est du Var et les Alpes-Maritimes, et les régions limitrophe (Gènes, Milan, Lyon, et dans une plus faible mesure, Barcelone)

Il subsiste néanmoins quelque individualité. Le tracé actuel ne fait pas passer la LGV par Toulon. La population toulonnaise tient à son TGV, et il va falloir s'assurer que Toulon reste un terminus de ligne TGV.

#### 10. Les enjeux liés au positionnement des gares

La question du positionnement des gares au centre ou en périphérie est une question récurrente des projets TGV. Elle révèle des objectifs contradictoires en matière de desserte à grande vitesse.

- 10.1 Identifier les différents projets de gare et les points de désaccord qu'ils suscitent
- 10.2 Identifier les acteurs qui les promeuvent et les logiques de desserte sous-tendues.

L'emplacement des gares est un point crucial dans l'élaboration du tracer de la LGV. Trop de gares allongerais le temps de parcoure jusqu'à Nice, mais à l'inverse, un manque de gare enlèverait le côté « territorial » du projet. Les nouvelles gares TGV sont placées en périphérie des villes afin de réduire les impactes sonores. En périphérie les gares restent accessibles, mais les gares ne sont pas que des infrastructures de transport, mais aussi des lieux de vie et d'échanges. Il faut donc prendre en compte le développement de ces zones.

Notre projet prévoie la création de trois gares : à Brignoles, dans l'Est-Var et dans l'Ouest des Alpes-Maritimes. Il comprend aussi le réaménagement de la gare de Nice pour qu'elle puisse recevoir des TGV. Le développement de la gare de Nice en gare multimodal -recevant TGV. TER, bus ...- pourra donner naissance à un nouveau quartier.

En revanche, les nouvelles gares posent plus de problèmes. Elles sont placées à distance des pôles, dans des lieux écartés. Leur mise en œuvre va impliquer la mise en place d'infrastructures nécessaire à leurs fonctionnement (parkings, commerces...). Cependant, leur construction ne peut être évité car elles représentent toutes les deux des nœuds de circulations, la gares Est-Var permet la déserte de pôle touristique comme Saint-Tropez ou Dradignan, et la gare de l'ouest Alpes-Maritimes assure des liaisons vers Cannes ou Antibes.

#### 11. Impacts sur la pression foncière locale?

- 11.1 Quels impacts peuvent être attendus de la réalisation de la LGV en matière de pression foncière ? Quelles sont les spécificités de votre scénario de ce point de vue ?
- $11.2$ Quels acteurs mettent en avant ce type de problème ?
- 11.3 Quelles sont les marges de manœuvre de la collectivité en la matière ?

Du fait de l'implantation d'une ligne LGV, et au regard de ce qui c'est passé dans les autres villes où la LGV est arrivée, l'attractivité des agglomérations desservie va augmenter. Les nouvelles gares vont participer à l'étalement urbain, et le prix des terrains va augmenter. D'un autre côté, le prix des terrains est loin de ce qu'il est sur la côte, et ces nouvelles gares vont peut être permettre de ralentir l'urbanisation de la côte au profit de l'arrière pays.

De plus, l'arriver d'une population aisée risque de mettre à mal les politiques sociales, notamment en matière de logements sociaux. De ce point de vue, les associations de riverain demande qu'une politique de réqulation soit mise en place. Elle comprendrait une politique de prévention du patrimoine, la régulation des prix du foncier ainsi que la création d'un fond de solidarité destiné à préserver les politiques sociales.

Enfin, le risque pour la région PACA, qui n'est pas seulement due à notre projet, vient de la construction de maison secondaire, qui entrainerait une urbanisation anarchiste et des retombés économiques irrégulières pour les territoires concernés.

#### 12. LGV et dynamiques spatiales

En conclusion:

- 12.1 Quels sont les points forts de votre scénario d'aménagement en matière de dynamiques spatiales.
- 12.2 Du point de vue du développement des territoires, peut-on se passer de la LGV ?

Notre scénario est issu des concertations et du débat public. Il cherche à placé le territoire au centre du projet en respectant le cadre de vie. Même si globalement les temps de traiet sont améliorés. notamment vers l'Italie, la priorité est donnée à la limitation de l'impacte environnementale, et à la réduction des couts de construction.

Les liaisons entre Marseille ou Aix et Nice vont être plus rapide. Seul la ville de Toulon ce trouve à l'écart de la ligne grande vitesse, c'est pourquoi il faut veiller à l'adaptabilité de la voie qui relie la LGV à Toulon, pour que cette ville reste un terminus de TGV. En plus de cela, notre projet privilégie les TER. Au final notre scénario est une le projet qui limite le plus les impactes environnementaux, en proposant enfin une offre de transport en commun fiable et efficace dans la région.

### 13. Le positionnement des acteurs sur le dossier LGV

13.1 Faire un tableau synthétique des acteurs en présence et de leur positionnement quant à votre scénario de LGV.

Le réseau ferroviaire actuel est composé d'une seule ligne. Elle supporte les trains longue distance comme les TGV, ainsi que les courtes distances type TER. Le réseau est saturer et les diverses contraintes géographiques empêche le réaménagement de la ligne. La solution restante était une ligne plus directe, permettant de désengorger la ligne existante, et permettant de prendre en charge une partie du trafic. De plus, la nouvelle ligne permettrait la mise en place d'un réseau plus performant pour les trajets domicile-travaille d'abord, et pour le tourisme ensuite.

## Evaluation socio-économique du projet LGV-PACA Financement du projet

#### Calcul et analyse du bilan

-Quels sont les différents acteurs impliqués dans le bilan financier du projet ? Etablissez un schéma des relations financières entre ces acteurs

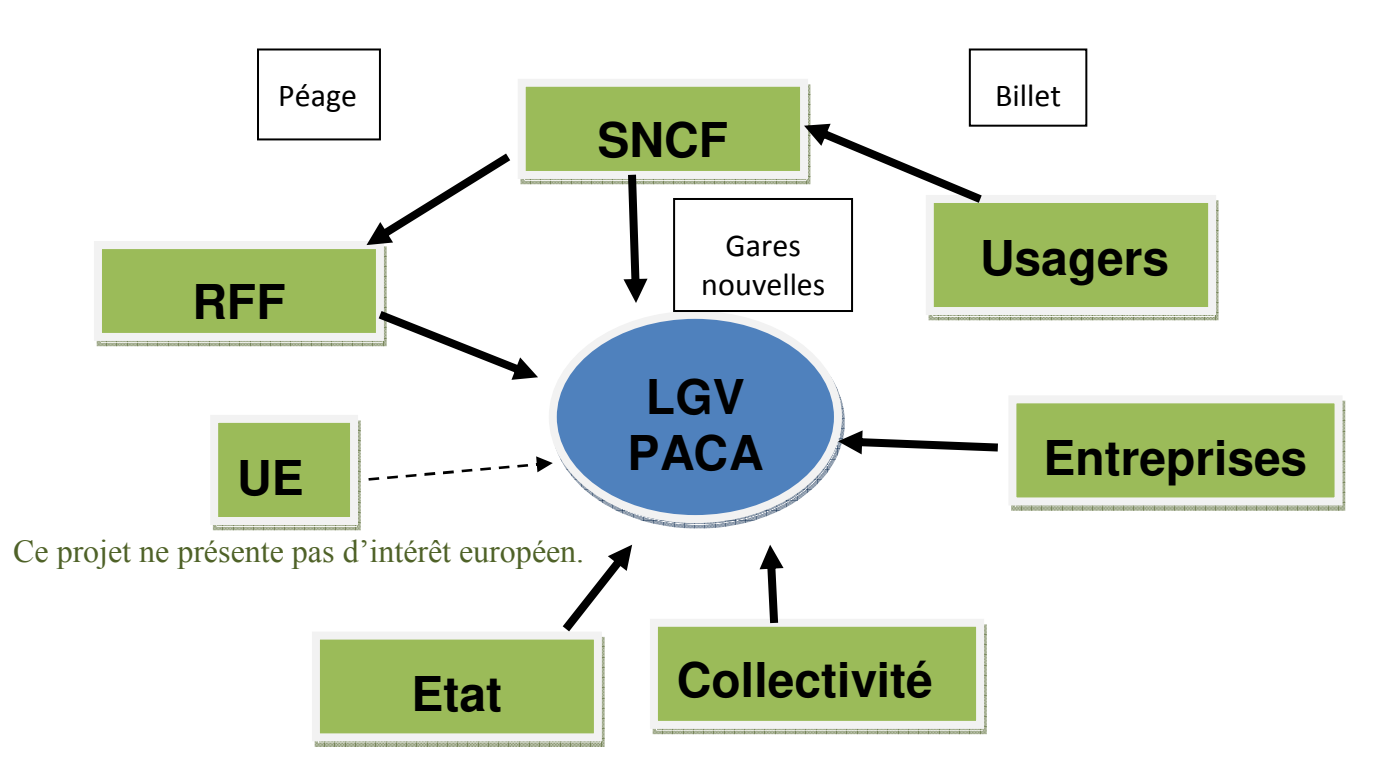

#### 2 Observer le bilan (projet-référence) de l'opérateur des services ferroviaires en 2020 et en 2049. Comment est-il calculé ? Dresser la liste des principaux paramètres qui déterminent ce bilan.

En 2020, le bilan du projet est positif pour la première fois depuis la mise en service de la ligne (83 269k€). En 2049, le bilan est toujours positif et en hausse constante depuis 2020 (191 841k€). Ce bilan est calculé comme étant la différence entre le bilan annuel de la situation du projet et le bilan annuel de la situation référence du projet. Le bilan annuel de la situation du projet est calculé comme le total des recettes auquel sont soustraits les coûts et les investissements. Le bilan annuel de la situation référence du projet est la différence entre les recettes et les coûts. Les paramètres déterminants de ce bilan sont :

- Les coûts d'exploitation TGV
- Les coûts d'exploitation intercités
- Les péages sur l'infrastructure LGV
- Les péages sur l'infrastructure LC
- Les recettes TGV
- Les recettes intercités
- Les investissements.

#### $\overline{3}$ Observer le bilan actualisé de l'opérateur des services ferroviaires en 2020 et en 2049. Que constate-t-on ? Ouel est le principe et la justification de l'actualisation ?

En comparant le bilan actualisé au bilan non actualisé, on constate que le bilan en 2020 est le même (83 269k€) alors qu'on constate une différence importante entre le bilan actualisé et celui non actualisé en 2049. En effet, le bilan actualisé est inférieur en 2049 à celui de 2020 (61 514k€).

Le bilan actualisé est le même que celui non actualisé en 2020 du fait que l'année de référence utilisée pour l'actualisation est 2020.

L'actualisation permet de comptabiliser la préférence pour le long ou le court terme en donnant une valeur plus ou moins importante aux dépenses et revenus présents. On actualise donc les sommes en les corrigeant du montant du « loyer de l'argent ». Plus le taux d'actualisation est faible et plus les investissements à long terme sont favorisés.

 $\boldsymbol{\Lambda}$ En établissant son bilan avec un taux d'actualisation de 4%, calculer le niveau maximum de péage sur LGV que RFF peut demander à l'opérateur des services ferroviaires peut supporter sans dégrader les comptes de ce dernier (VAN=0). Quel est alors le Taux de Rentabilité Interne (TRI) du projet pour l'opérateur des services ferroviaires ? Le niveau maximum de péage sur LGV que l'opérateur des services ferroviaires peut supporter sans dégrader ses comptes (VAN=0) est-il sensible au taux d'actualisation choisi pour établir son bilan?

RFF ne peut-il pas dépasser cette valeur de péage ?

Par utilisation de la fonction valeur cible, on trouve que RFF peut aller jusqu'à des frais de péage de 28,75€/tr.km sans dégrader les comptes de la SNCF (VAN=167 alors que si 28,76€/tr.km, VAN=-648). Le Taux de Rentabilité Interne pour la SNCF est dans ce cas de 4% (valeur utilisée pour trouver le péage). Le niveau maximum de péage sur LGV que la SNCF peut supporter sans dégrader ses comptes est sensible au taux d'actualisation puisqu'en choisissant un taux de 8%, le péage maximum est alors de 26,4€/tr.km. RFF ne peut donc pas dépasser la valeur de péage car sinon il risque de dégrader la balance de son partenaire.

5 Dans le bilan de RFF, comparez la valeur de péage ainsi déterminée aux coûts d'exploitation de l'infrastructure. Quelle est la justification des cette différence ?

Le péage déterminé pour que la VAN de la SNCF soit nulle est de 28,75€/tr.km alors que les coûts d'exploitation de l'infrastructure sont quant à eux de 1,5€/tr.km. Cette différence s'explique par la nécessité pour RFF de rembourser les investissements nécessités par la création de la ligne.

Avec cette hypothèse de péage et un taux d'actualisation de 4% pour RFF, on peut observer la 6 Valeur Actuelle Nette (VAN) du projet pour RFF. Que constate-t-on ?

En créant Réseau Ferré de France, l'Etat a interdit à cet établissement public de s'impliquer dans un projet qui dégraderait ses comptes. RFF ne peut donc lancer la construction de la LGV PACA qu'à la seule condition qu'un financement public garantisse que la VAN du projet pour RFF est nulle ou positive.

La VAN de RFF (avec un péage de 28,75€/tr.km et un taux d'actualisation de 4% pour RFF et la SNCF) est de 1910 830 k€. La VAN est donc positive, par conséquent RFF peut lancer la construction de la LGV PACA puisque les comptes de la RFF le permettent.

> Comment est déterminée la capacité contributive de RFF au projet de LGV PACA ? Cette capacité contributive est-elle dépendante du taux d'actualisation retenu pour établir le bilan du projet pour RFF?

La capacité contributive de RFF au projet de LGV PACA est déterminée à partir de la somme des bilans annuels actualisés hors contribution. De plus, RFF ne peut contribuer que si sa VAN est positive ou nulle. La capacité contributive de RFF est dépendante du taux d'actualisation retenu pour établir le bilan pour RFF. Par contre, il est indépendant du taux d'actualisation retenu pour établir le bilan de la SNCF. En effet, le taux d'actualisation de la SNCF n'influe pas sur les revenus réels ou actualisés de RFF mais sur ceux de la SNCF

ENTPE - 2A - Cours RTP - Séminaire planification « LGV PACA » - septembre 08 16

#### 7 Dans le bilan du projet, fixez la contribution de RFF à la valeur maximale possible. Que constate-ton?

En fixant la contribution de RFF à sa valeur maximale, on constate que la VAN de la RFF s'annule et les bilans annuels sont systématiquement nuls. Les comptes de RFF et de la SNCF ne se dégraderont donc pas dans ces conditions.

#### 8 Toujours avec les mêmes hypothèses, calculer alors le Taux de Rentabilité Interne (TRI) du projet.

On souhaite trouver le TRI du projet, c'est-à-dire le taux d'actualisation du projet tel que sa VAN soit nulle. Par l'utilisation une nouvelle fois de la fonction « valeur cible », on trouve un TRI pour le projet de -0,79%. Comme -0,79% < 4%, les gains ne suffisent pas à financer le projet. Pour éviter un déficit de la RFF, le projet doit être financé par une subvention publique.

9 • Quel doit être le montant du financement public apporté au projet pour permettre à RFF de construire la LGV PACA ? Comparez ce montant à celui d'autres projets d'autoroute ou de LGV actuellement envisagés.

Afin de déterminer ce montant, on fixe à nouveau le taux d'actualisation du projet à 4%, puis on utilise la fonction « valeur cible » pour trouver la valeur de la subvention publique permettant d'annuler la VAN (condition nécessaire pour que RFF puisse construire la LGV PACA). On trouve alors que le financement public doit être de 2 331 940 k€.

Le tableau suivant donne la valeur de du financement public prévu (ou réalisé) pour des projets LGV et un projet d'autoroute. On constate que le financement nécessité pour la réalisation du projet LGV PACA de la part du contribuable est nettement supérieure à celle demandée dans les autres projets (environ le double).

| <b>Projet</b>                          | Financement public prévu |
|----------------------------------------|--------------------------|
| <b>LGV Poitiers-Limoges</b>            | 1 300 000 k€             |
| <b>LGV Bordeaux-Toulouse</b>           | 900 000 à 1 200 000 k€   |
| LGV Bretagne-Pays de Loire             | 990 000 k€               |
| Autoroute A51 (Marseille/Aix/Grenoble) | 675 000 k€               |

 $10$ 0 Outre le financement public, le financement du projet est également alimenté par RFF et l'opérateur des services ferroviaires. Or, selon les hypothèses que vous avez retenues, la VAN du projet pour ces deux acteur est positive ou nulle. Quel acteur alimente en réalité la participation de RFF et de l'opérateur des services ferroviaires au projet ? Quelles sont finalement les 2 seules sources de financement d'un tel projet ?

L'acteur qui alimente en réalité la participation de RFF et de la SNCF est l'usager (par l'achat de tickets, d'abonnements …). Les deux seules sources de financement d'un tel projet sont donc le contribuable, comme nous l'avons vu précédemment, mais aussi l'usager.

 $11$ Calculer le ratio « contribution des usagers / (contribution des usagers+contributions des contribuables) » et commenter le résultat.

Pour calculer la contribution des usagers, on somme la contribution de RFF au projet (1 910 830 k€) et l'Investissement direct de la SNCF (263 233 k€). La contribution des usagers s'élève donc à 2 174 063 k€, alors que celle du contribuable s'élève à 2 331 940 k€.

On obtient alors un ratio de 0,48. L'usager finance donc que 48% du projet, le reste restant à la charge du contribuable. Investissement direct de l'opérateur des services ferroviaires dans le projet

 $12$ 2 Dressez et analyser le bilan de l'usage des recettes supplémentaires générées par le projet (onglet SNCF, L76 et suiv.).

Le bilan de l'usage des recettes supplémentaires générées par le est le suivant (pour 2 596 750 k€ de recettes) :

- exploitation des trains (155 740 k€)
- exploitation des infrastructures (49 169 k€)
- couverture risque trafic pour RFF (217 778 k€) (correspond au péage)
- financement du projet (2 174 063  $k \in$ )

On constate que les recettes supplémentaires générées par le projet son entièrement réinvesties dans le projet.

Vous avez à ce point calculé les différents éléments du bilan financier du projet. Dressez la synthèse de ce bilan en faisant ressortir ses principales caractéristiques.

Le bilan financier a été réalisé avec un taux d'actualisation de 4% (taux d'intérêts des marchés financiers français). Il permet à la RFF et la SNCF (opérateur des services ferroviaires) d'avoir une VAN positive ou nulle, ainsi leurs comptes respectifs ne sont en aucun cas dégradés par la réalisation du projet. Cependant il y a nécessité d'un financement public important. Au final le contribuable finance à 52% le projet, contre 48% pour l'usager. Dressons un tableau récapitulatif des investissements réalisés pour le projet :

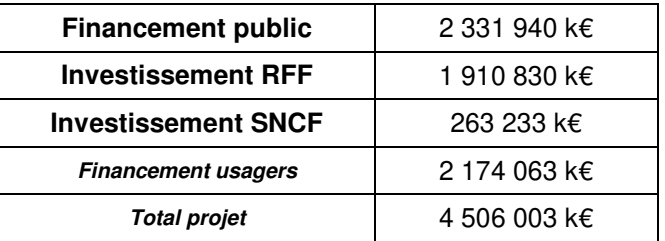

Les autres caractéristiques du projet sont :

- Les coûts d'exploitation TGV : 6,00 €/tr.km
- Les coûts d'exploitation intercités : 7,14 €/tr.km
- Les péages sur l'infrastructure LGV : 28,75 €/tr.km
- Les péages sur l'infrastructure LC : 4,5 €/tr.km
- Les recettes TGV : 0,088 €/voy.km
- Les recettes intercitées : 0,066 €/voy.km

#### Tests de sensibilité

 $13$ 3 Calculer la sensibilité du financement public nécessaire relativement au montant de l'investissement en infrastructure

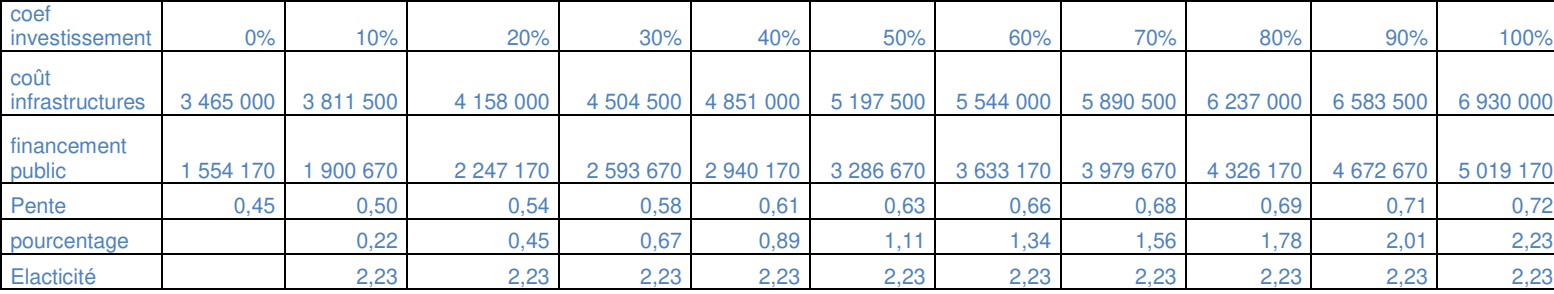

On constate que l'élasticité est constante (2,23), et que la pente augmente. Cela signifie que **plus les investissements en infrastructures augmenteront, et plus les investissement publics augmenteront**. De plus, on peut dire qu'en cas de surcout d'investissement en infrastructures, la part du financement public augmentera beaucoup plus vite.

 $14$ 4 Calculer la sensibilité du financement public nécessaire relativement au niveau de l'offre ferroviaire

| coef calcul elast offre                             | 0%           | 10%         | 20%         | 30%         | 40%         |
|-----------------------------------------------------|--------------|-------------|-------------|-------------|-------------|
| financement public                                  | 1554170 k€ l | 1965078 k€  | 2375988 k€  | 2786896 k€  | 3197805 k€  |
| pourcentage d'augmentation du<br>financement public |              | 0.264391218 | 0.528782566 | 0.793173205 | 1.057564488 |
| élasticité                                          |              | 2,643912185 | 2.643912828 | 2.643910683 | 2,643911219 |

On s'arrête au-delà de 40% d'élasticité pour ne peut avoir des valeurs trop faibles de la participation de RFF au projet (on est à chaque obligé de recalculer le financement public car l'augmentation de l'offre ferroviaire donne une VAN négative pour la SNCF). On constate que l'élasticité est constante une nouvelle fois (2,64), par conséquent **quand l'offre ferroviaire augmente, alors le financement public augmente, et ce plus vite que l'offre** (d'après le pourcentage d'augmentation).

#### $15$ 5 Calculer la sensibilité de la capacité contributive de RFF relativement aux coûts d'exploitation de l'infrastructure

On obtient une élasticité constante, mais très faible (-2,57%). On remarque que **plus on augmente** 

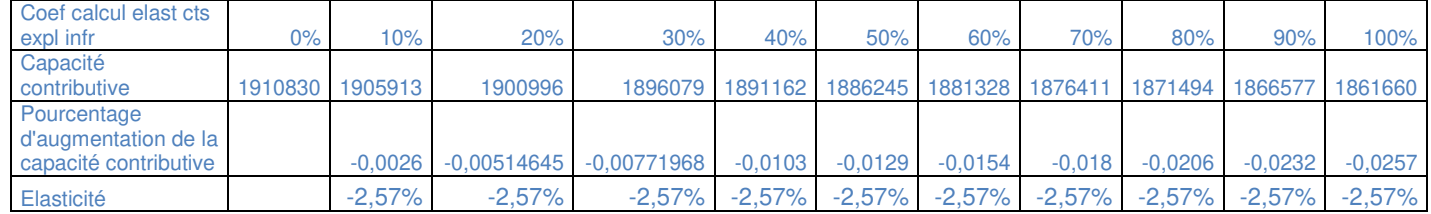

**les coûts d'exploitation de l'infrastructure et plus la capacité contributive de la RFF diminue.** Cela s'explique par le fait que c'est RFF qui paye le surcoût d'exploitation, par conséquent pour éviter de dégrader son bilan RFF est obligé de rogner sur sa capacité contributive au projet.

16 6 Calculer la sensibilité de la contribution des usagers relativement aux coûts d'exploitation de l'opérateur des services ferroviaires (en déterminant un nouveau montant de péage qui annule sa VAN (à 4%).

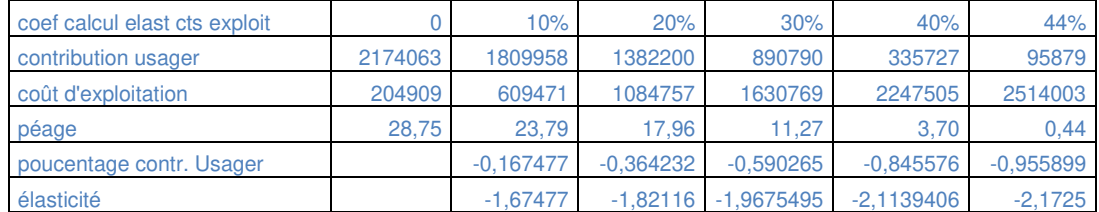

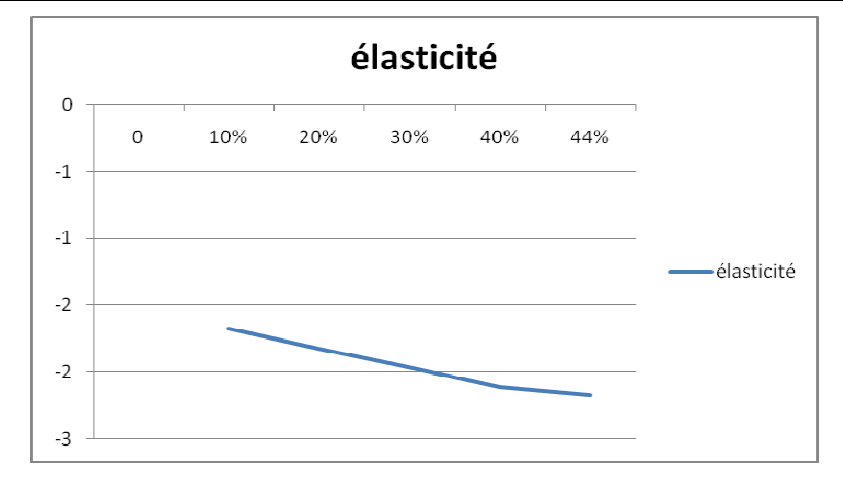

 $ENTER - 2A - Course RTP - Séminaire$  planification « LGV PACA » - septembre 08 19

On constate que si on augmente les coûts d'exploitation, le prix du péage diminue et la contribution des usagers également. Cela s'explique par le fait que la VAN de la SNCF doit demeurer nulle. Donc lorsqu'on augmente la dépense due à l'augmentation des coûts, il faut diminuer la dépense due au péage, ce qui diminue les recettes de RFF et donc sa capacité contributive qui est partie prenante de la contribution des usagers. **Augmenter les frais d'exploitation impose donc une baisse des frais de péage et donc une contribution plus faible au projet de la part des usagers.** 

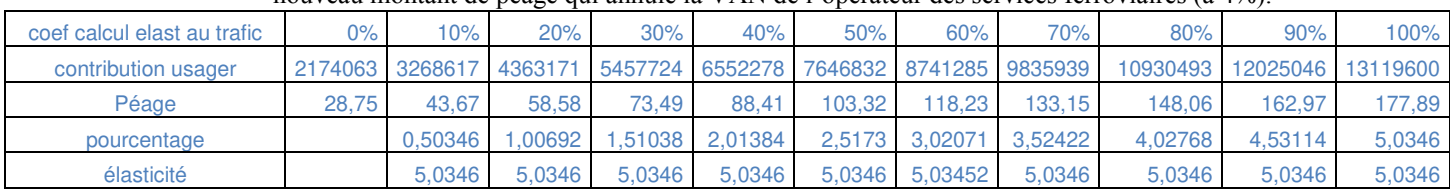

17 7 Calculer la sensibilité de la contribution des usagers relativement au trafic (en déterminant un nouveau montant de péage qui annule la VAN de l'opérateur des services ferroviaires (à 4%).

On obtient une élasticité constante (5,03). On remarque que **plus on augmente le trafic et plus la contribution de l'usager augmente** (à condition d'augmenter les frais de péage pour que la VAN de la SNCF demeure nulle), et ce plus vite que le traffic. Cela s'explique par le fait que si le trafic augmente, il y aura plus de voyageurs, donc de recettes, donc de contribution de la part de l'usager.

18 8 Peut-on calculer la sensibilité de la contribution des usagers relativement aux tarifs ? Pourquoi ? On ne peut pas calculer la sensibilité de la contribution des usagers relativement aux tarifs car la participation de la SNCF au projet n'est pas déterminée par ses recettes mais par les besoins en investissements (le tarif n'influe donc pas sur la participation de la SNCF) et la participation de RFF n'est pas influencé par les recettes de la SNCF (le tarif n'influe donc pas sur la participation de RFF).

19 9 A l'issue de ces calculs de sensibilité, vous donnerez une appréciation globale de la robustesse des résultats obtenus, vous indiquerez les points sur lesquels le Maître d'Ouvrage ou la puissance publique doit concentrer sa vigilance et ceux sur lesquels des progrès sont envisageables.

Au final, le Maître d'Ouvrage doit faire bien attention, pour éviter que les investissements publics augmentent de façon trop importante, à ce que les investissements en infrastructure, mais aussi l'offre ferroviaire, ne dépasse pas les prévisions.

De plus, si la puissance publique veut faire diminuer la participation de RFF au projet, elle peut faire en sorte que les coûts d'exploitation de 'l'infrastructure augmentent. Enfin, un trafic plus important sur la ligne permettrait d'augmenter la contribution de l'usager, et donc de diminuer celle du contribuable au projet.

#### Recherche de solutions de financement

20 L'Union Européenne peut-elle contribuer à financer le projet de LGV PACA? Quels sont les critères d'une participation de l'UE à de tels projets ?

En théorie, la Banque européenne d'investissements(BEI) peut subventionner des projets dans le cadre des réseaux transeuropéens(RTE) s'ils favorisent les critères suivants :

- Intégration économique et sociale de l'Union
- Libre circulation des personnes et des marchandises
- Développement des régions défavorisées

La troisième condition n'entre pas dans le cadre de ce projet. De plus, la LGV PACA ne fait pas partie des projets de la liste d'Essen qui est une liste de projets d'infrastructures prioritaires de l'UE. **On peut donc conclure que l'Union risque de ne pas participer au financement de ce projet.**

21 Dans les projets de LGV récents, le financement public hors apport européen est supporté à part égale entre l'Etat d'une part, et les collectivités locales concernées de l'autre. À votre avis, quelles collectivités locales peuvent être invitées à participer au financement de la  $IGV$  PACA  $?$ 

Sur la base de leur population respective, de leurs ressources, de l'intérêt qu'elles ont à ce projet et de tout autre élément que vous pourrez intégrer, vous proposerez et justifierez une clé de répartition du financement public de la LGV-PACA cohérente avec le scénario que vous étudiez.

Les collectivités locales qui pourraient participer au financement de la ligne sont :

- la région PACA
- les conseils généraux des Alpes-Maritimes, du Var et des Bouches-du-Rhône
- les CU de Nice et Marseille et la CA de Toulon

Le coût total du projet est estimé à 3,717 M€. La valeur maximum de la part de financement de RFF pour avoir une VAN positive ou nulle est de 1,91 M€.

On peut mettre en parallèle la répartition des financements avec celle qui a été faite pour la LGV Est où on avait les taux suivants pour le financement français :

- RFF+SNCF : 27,7%
- Etat : 44,6%
- Collectivités : 27,7%

Avec ce taux, la participation de RFF est de 1,04 M€ (<1,91 M€) ce qui rentre dans le cadre imposé. On peut mettre comme demandé la part de l'Etat à égalité avec celle des collectivités ce qui donne une participation de 36,15% chacun soit 1,34 M€.

Entre les collectivités on peut d' abord regarder les ressources de chacun :

Pour les EPCI, on a les budgets suivants :

- Nice : 795M€
- Toulon : 479M€
- Marseille : 1208M€

Pour les collectivités, on a les budgets alloués aux transports suivants :

- PACA : 261,5 M€
- Bouches-du-Rhône : 84M€
- Var : 84M€
- Alpes-Maritimes : 175M€

Les populations sont les suivantes (en milliers d'habitants) :

- Bouches-du-Rhône :1906
- Var : 898
- Alpes-Maritimes :1000
- PACA : 4700

On peut faire l'hypothèse que ce sont les Alpes-Maritimes qui portent le plus d'intérêt au projet car c'est le département le plus isolé donc c'est celui qui aurait le plus besoin d'une nouvelle desserte. Sa participation pourra être proportionnellement plus grande que les autres départements. La région est aussi très impliquée car cette infrastructure concerne toute la région et pourrait aider à son développement économique.

Ainsi on peut proposer la répartition suivante (voir schéma à la suite) :

- 40% pour la région PACA ie 0,54MdE

- 40% pour les départements avec 50% pour le 06 et 25% pour les autres départements.

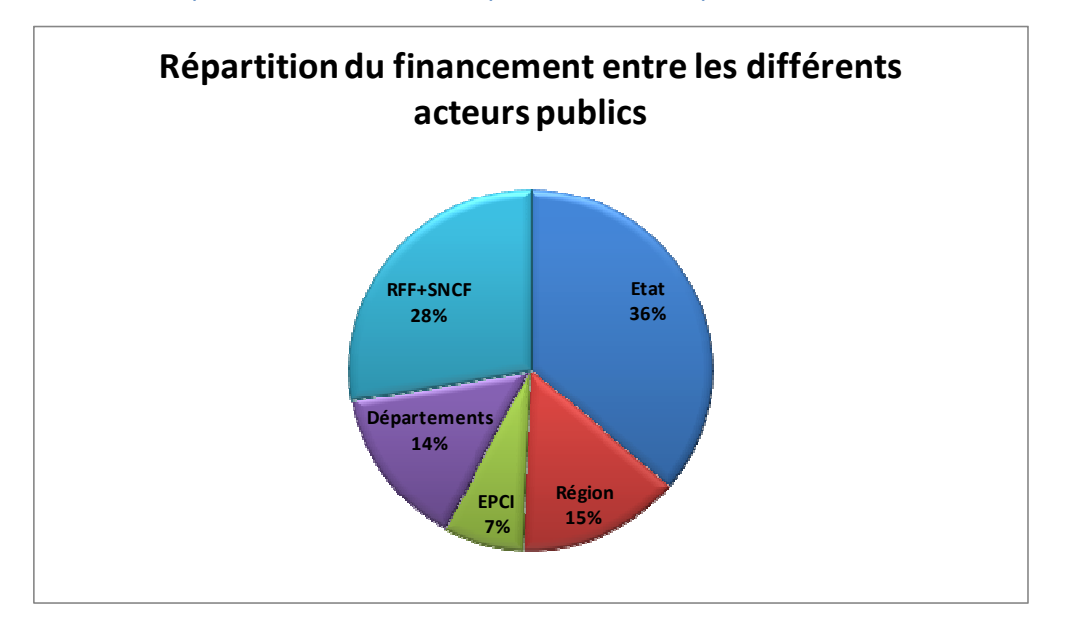

- 20% pour les EPCI avec 40% pour Nice et 30% pour Marseille et Toulon.

22 On admettra que les collectivités locales financeront cet investissement par un emprunt sur 30 ans au taux fixe de 4%. On admettra également que cet emprunt sera remboursé par annuités fixes sur les recettes fiscales.

Calculer les annuités des deux collectivités dont la contribution au financement de la LGV PACA est la plus élevée.

Rapporter le montant de ces annuités au nombre d'habitants des collectivités concernées. Le poids fiscal de cet investissement est-il raisonnable ?

Les deux collectivités dont le financement est le plus important sont la région PACA (0.54 M $\epsilon$ ) et le conseil général des Alpes-Maritimes (0.27M€). La formule pour calculer les annuités à taux fixe i sur n années avec une somme de départ  $S_n$  est la suivante :

$$
A = \frac{S_0 a}{1 - (1 + a)^{-m}}
$$

Ainsi pour un emprunt de 0.54 M€ à taux fixe de 4% sur 30 ans on obtient des annuités de 31.2 M€ pour la région et 15.6M€ pour les Alpes-Maritimes.

Le ratio pour la région est donc de 31.2/4.7 = 6.62 €/hab/an.

Le ratio pour les Alpes-Maritimes est donc de 15.6/1.01=15.5 €/hab/an.

On peut en déduire que le poids fiscal de cet investissement est assez raisonnable que ce soit pour la région ou pour le département.

 $23$ On ne peut chercher à diminuer la contribution des contribuables qu'en augmentant celle des usagers. Si l'on considère que les tarifs proposés optimisent les recettes, on ne peut jouer que sur l'efficacité des opérateurs – l'opérateur du réseau et l'opérateur des services ferroviaires – en les incitant à diminuer leurs coûts d'exploitation et éventuellement le coût de l'investissement.

Un moyen d'incitation pourrait être de répartir à part égale le gain résultant d'un surcroît éventuel d'efficacité d'un opérateur entre sa propre rémunération (sa VAN) et la diminution du financement public nécessaire.

De quel pourcentage faudrait-il diminuer les coûts d'exploitation de l'opérateur des services ferroviaires pour diminuer de 100 millions d'Euros le montant des financements publics nécessaires ?

De quel pourcentage faudrait-il diminuer les coûts d'investissement pour diminuer de 100 millions d'€uros le montant des financements publics nécessaires ?

Quels sont les moyens et les obstacles de ces gains d'efficacité des opérateurs ?

 Le coût total d'exploitation de la SNCF est de 226 M€.Il faut donc diminuer de 44% ces coûts pour diminuer de 100M€ le financement public nécessaire en faisant l'hypothèse que tout les coûts d'exploitation économisés seront utilisés pour participer au financement de la ligne.

L'investissement a un coût total de 3,4 M€. Il faut donc diminuer de 2,9% cet investissement pour diminuer de 100M€ le financement public car tout le financement est réalisé par les établissements publics.

### Bilan pour la collectivité

-Le bilan pour la collectivité est constitué des contributions de différents acteurs. Présenter et comparer la contribution relative de chacun d'eux

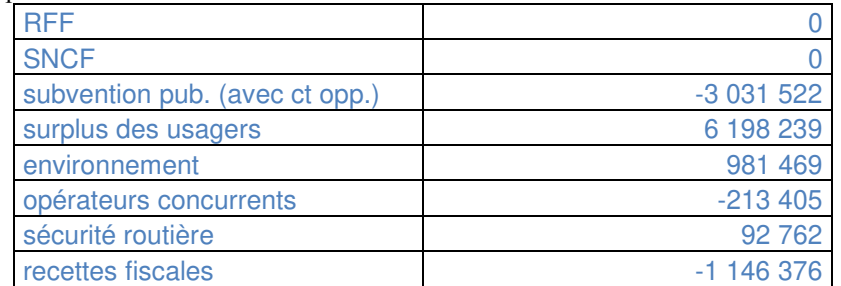

RFF et la SNCF ne participent pas au bilan puisqu'on a imposé que leur VAN soit nulle. Les subventions publiques sont négatives, le surplus d'usagers sur le réseau permet de gagner de l'argent, l'environnement étant privilégié dans ce scénario, l'impact du projet y est positif. Les opérateurs concurrents sont par contre désavantagés par ce projet et perdent donc des recettes. Du fait qu'il y a moins de circulation routière, le bilan sur la sécurité routière est positif. Les recettes fiscales sont par contre diminuées par ce projet.

#### Quelle est la signification du coût d'opportunité de l'argent public ?

Le coût d'opportunité de l'argent public est en fait le coût de non réalisation de l'investissement de l'argent public. C'est-à-dire, quelles recettes n'auraient pas été réalisées si l'argent public n'avait pas été investi.

2 0n remarque le faible poids de l'environnement dans ce bilan. Ce constat peut sembler en contradiction avec de nombreux discours politiques qui font de la préservation de l'environnement une priorité.

Par quel coefficient faudrait-il multiplier les valeurs environnementales pour faire varier de 1% (en valeur absolue) le taux de rentabilité socio-économique ?

Pour passer d'un taux de rentabilité de 10,46% à un TRI de 11,46%, il faudrait multiplier par 1,78 les valeurs environnementales. Cela permettrait de donner plus de poids à l'environnement.

3 La variation du surplus des usagers est composée de la variation d'un surplus-temps et de la variation d'un surplus monétaire pour différentes catégories d'usagers.

Expliquer la notion de surplus des usagers. Que représente la variation de surplus ? Analyser la répartition de la variation de surplus entre les différentes catégories d'usagers et entre les différents types de surplus.

La notion de surplus des usagers correspond à ce que l'usager gagne en temps d'une part (le trajet dure moins longtemps par exemple) (ce surplus temps est ensuite convertit en argent, d'où un surplus temps monétarisé) et en argent d'autre part (prix du titre de transport). La variation de ce surplus représente la variation des gains monétaires ou temporels pour l'usager.

On peut constater d'après le tableau suivant la répartition de la variation de surplus. On peut remarquer que 75 % du surplus global est un surplus de temps-monétarisé. Le temps a donc plus d'importance que l'argent pour l'usager. On peut également remarquer la faible valeur du surplus des passagers induits. Les passagers induits gagnent beaucoup moins de temps et d'argent que les passagers dit « normaux », cependant ils en gagnent quand même.

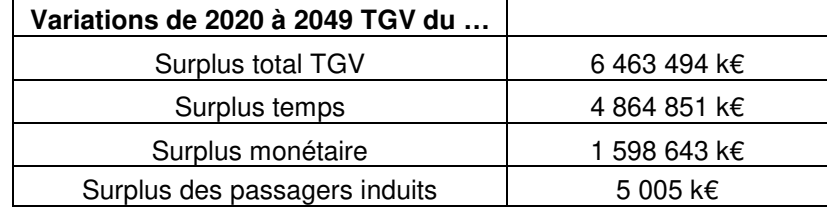

L'importance du surplus-temps vous semble-t-elle réaliste ? Vous semble-t-elle cohérente avec l'équilibre des préférences sociétales entre l'efficacité économique, la sécurité et la protection de l'environnement?

L'importance du surplus-temps mise en évidence (à la fois dans le tableau ci-dessus, mais aussi à la valeur de 21,86 €/heures qu'on lui donne pour 2020) me semble réaliste dans la mesure où cette ligne améliore considérablement les temps de déplacements sur le territoire. De plus la cohérence avec l'équilibre sociétale est bien assurée : préservation de l'environnement car utilisation des lignes existantes, coûts permettant à la SNCF et à RFF d'avoir un balance positive, et plus de sécurité que les actuels modes de déplacements.

4 Calculer le taux de rentabilité interne du projet pour la collectivité (vous prendrez soin de remettre les feuilles de calcul de RFF dans les conditions « standard » : taux d'actualisation à 4%, pas de gain supplémentaire de productivité en situation de projet, les coefficients de calcul d'élasticité à  $(0...)$ . Quelle conclusion peut-on tirer de ce résultat ?

On trouve un TRI pour la collectivité de 8,39%. Le projet est donc rentable socio-économiquement puisque le TRI est supérieur au taux d'actualisation (4%) du projet. On peut donc dire que c'est un projet fort d'un point de vue socio-économique puisqu'il permet un gain de 8,39% sur les données.

5 Calculer la VAN du projet pour la collectivité avec un taux d'actualisation de 4%, puis calculer (en %) le ratio VAN/ $\epsilon$ uros publics investis. Que représente ce ratio ?

Avec un taux d'actualisation de 4% ; on trouve une VAN du projet pour la collectivité de 2 881 167 k€. Le ratio VAN/€uros publics investis vaut alors 95%. Ce ratio représente ce que chaque euro investit va rapporter à la collectivité. La communauté gagne pour 1 € investi la somme de 0,95 €, ce qui est très rentable.

## La politique régionale des trains express régionaux (TER) en région PACA

#### I. la situation actuelle et les fonctions de l'axe ferroviaire littoral

- $11$ A partir de ces informations, faites un schéma représentant le réseau, ses arrêts, le nombre et la nature des circulations quotidiennes. Quelles sont les natures des trafics supportés par la voie actuelle ? Quels sont les problèmes d'exploitation qui en résultent ? Quelles sont les portions de voies qui posent le plus de problèmes ?
- $1.2$ Calculez les distances moyennes entre les arrêts, les vitesses des omnibus et des directs sur chaque tronçon. Quelles sont les fonctions assurées sur cet axe par la desserte TER ?

Le réseau ferroviaire entre Marseille et Nice, ses arrêts, le nombre et la nature des circulations quotidiennes est représenté dans le schéma ci-dessous. On remarque que la nature du trafic et des trains est diverse. Ainsi, on peut faire la distinction entre les trains qui effectuent un trajet direct (TGV, trains corails, TER et fret) des trains qui s'arrêtent à toutes les gares (TER omnibus). Il y a donc un conflit d'usage entre ces deux types de trafic. De ce point de vue, il faut savoir faire coopérer des usages de la voie ferrée qui semblent contradictoire : l'arrêt des TER omnibus aux gares ne doit en rien affecter la circulation des trains directs.

Ce mode de conflit d'utilisation semble donc se localiser au niveau des gares où les trains TER omnibus s'arrêtent. De plus, la conception des gares peut également être source de contraintes dans l'exploitation du réseau. Comme nous le montre le schéma représentant la gare St Charles de Marseille, le fonctionnement en cul de sac impose le passage d'un seul train à l'entrée de du bâtiment, là où se croisent les voies arrivant et partant de la gare. Ce mode de fonctionnement n'est pas propice à l'optimisation de l'exploitation du réseau.

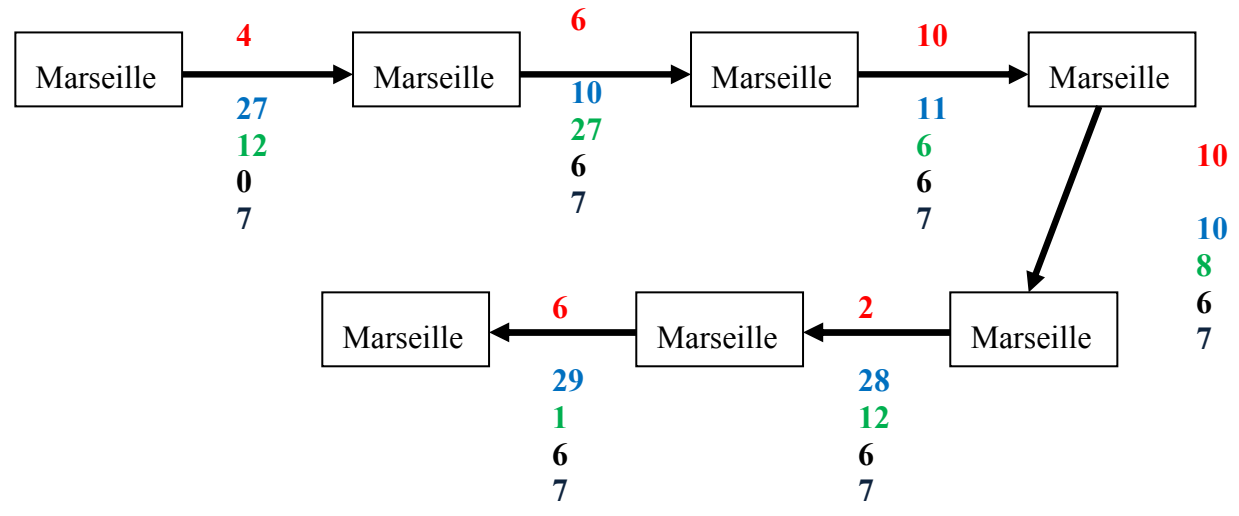

Figure 1 : Ligne ferroviaire actuelle entre Marseille et Nice

Légende du schéma : 4 : nombre de gares intermédiaires

- $27 \cdot$  nombre de trains corails et de TER directs
- 12 : nombre de trains TER omnibus
- $\mathbf{0}$ : nombre de trains de fret
- 7 : nombre de TGV

ENTPE - 2A - Cours RTP - Séminaire planification « LGV PACA » - septembre 08 25

|                                                   | Marseille- Aubagne-<br>Aubagne | Toulon | Toulon-<br>Draguignan | Draguignan-<br>Cannes | Antibes | Cannes-Antibes-<br><b>Nice</b> |
|---------------------------------------------------|--------------------------------|--------|-----------------------|-----------------------|---------|--------------------------------|
| Distances moyennes<br>entre les arrêts (en<br>km) | 3,6                            | 6,9    | 6,2                   | 6,3                   | 4,0     | 3,1                            |
| Vitesse des omnibus<br>$\epsilon$ n km/h)         | 51,4                           | 68,6   | 70,3                  | 69,0                  | 51,4    | 47,1                           |
| Vitesse des directs<br>(en km/h)                  | 72,0                           |        | 116,6                 | 92,0                  | 55,4    | 82.3                           |

Le tableau suivant donne les distances movennes entre les arrêts, les vitesses des omnibus et des directs sur chaque troncon.

Tableau 1: Distances entre les arrêts et vitesse des trains

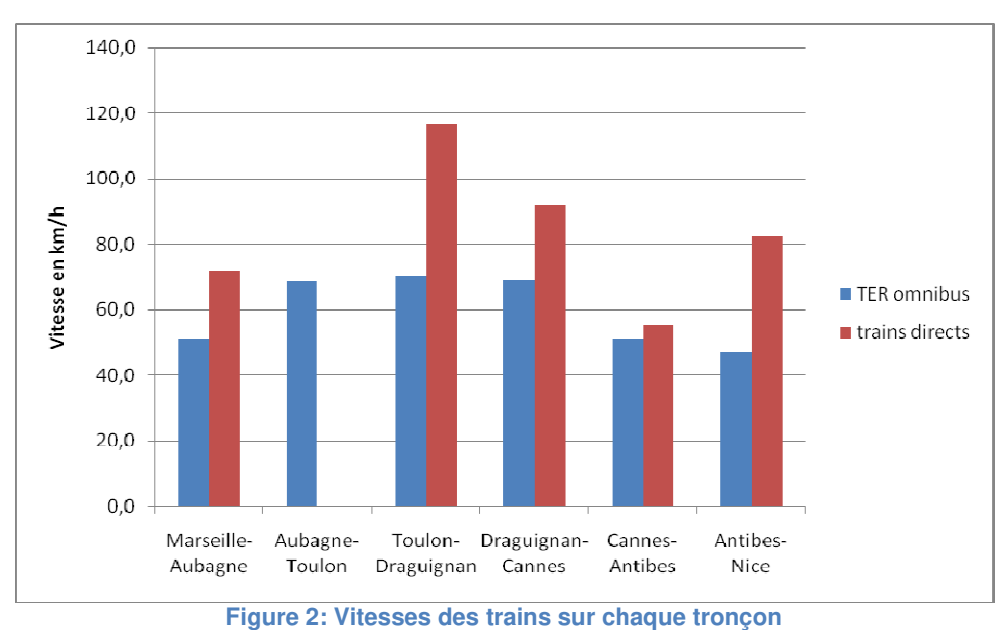

La desserte TER permet de relier aussi bien les petites villes grâce aux trains omnibus que les grandes villes de manière plus rapide avec les trains directs, comme le montre le graphe de la figure 2. Les usagers peuvent effectuer des voyages quotidiens tels que domicile-travail mais également des voyages moins fréquents liés à une activité de tourisme Le développement économique sur le territoire est aussi renforcé par cette desserte TER.

#### 2 Le cadencement à l'horizon 2010 puis 2020

 $2.1$ Les objectifs de la Région PACA

En faisant cette proposition d'amélioration de l'offre de transport, quels sont les objectifs que vise la région ? Comment peut-on suivre et quantifier ces objectifs ?

La création d'une troisième voie entre Marseille et Aubagne et Antibes et Nice permet d'augmenter la fréquence des trains. Par exemple, cela permet de faire partir en même temps un train direct et un TER omnibus. Comme le direct circule plus rapidement que l'omnibus, si on le fait partir sur la troisième voie, il récupère ensuite la double voie après Aubagne en ayant dépassé l'omnibus. L'offre générale sur l'infrastructure est améliorée.

On peut suivre et quantifier ces objectifs en récupérant, après la mise en service de l'ensemble des projets, les données relatives à l'offre nouvelle pour les voyageurs en terme de nombre de trains et de voyageurs circulant sur le trajet Marseille-Nice.

#### 2.2 Le cadencement

La région propose ces évolutions des fréquences des dessertes TER en 2010 et à l'horizon 2020 (à la mise en place de la LGV PACA)

- 2.2.1 Quels sont les principes du cadencement ? Pourquoi le conseil régional souhaite-t-il mettre en avant le cadencement de cet axe? Quels en sont les avantages pour les usagers? Quels sont les problèmes d'exploitation qui en résultent ?
- 2.2.2 Comment les améliorations des infrastructures permettent-elles ce cadencement? Quelles peuvent être les incidences sur les autres types de trafic actuellement supportés par le réseau ?

On parle de réseau ferroviaire cadencé lorsque les trains circulent à intervalles réguliers, par exemple un train part toutes les heures à la même minute. Un tel principe permet d'optimiser les infrastructures ainsi que de systématiser l'exploitation grâce à la répétition et la simplification des horaires. Il entraîne de plus une réduction des coûts d'exploitation rendue possible par une meilleure gestion du personnel et du matériel. Pour ces raisons, le conseil régional souhaite mettre en avant le cadencement de l'axe Marseille-Nice.

 Les avantages se ressentent également au niveau des usagers. En effet, le cadencement facilite la lisibilité des horaires et optimise les correspondances. Ainsi, le nombre de voyageurs augmente grâce à la régularité du trafic et l'augmentation de la fréquence des trains et leur satisfaction est donc garantie. L'intermodalité est mise en avant par cette politique. Par exemple, on peut organiser des rendez-vous dans les gares et utiliser d'autres moyens de transport.

Cependant, des problèmes d'exploitation apparaissent. Les trains ne desservent pas tous les mêmes gares. Ainsi certains trains peuvent en rattraper d'autres qui s'arrêtent plus souvent. La fréquence des trains cadencés pose problème en heure de pointe, certaines gares devenant difficile à desservir.

Toutefois, les améliorations des infrastructures permettent ce cadencement en favorisant une bonne circulation des trains mais également en rendant possible la diversité des types de trafics sur une même voie. Le temps entre chaque train, quelque soit son type, est alors réduit.

#### $2.3$ termination du renforcement des fréquences en 2010 puis en 2020

- 2.3.1 En tenant compte des informations en distance données sur le tableau 1, déterminez le nombre de train.km offerts actuellement et à l'horizon 2010 et 2020 (sur la base de 300 jours/an) avec un cadencement de 6h à 22h.
- 2.3.2 Que pensez-vous de l'augmentation de l'offre et de ses conséquences en termes financiers pour la région qui subventionne ces services ? De quels moyens la Région dispose-t-elle pour éviter d'augmenter ces subventions d'exploitation proportionnellement à l'offre ?

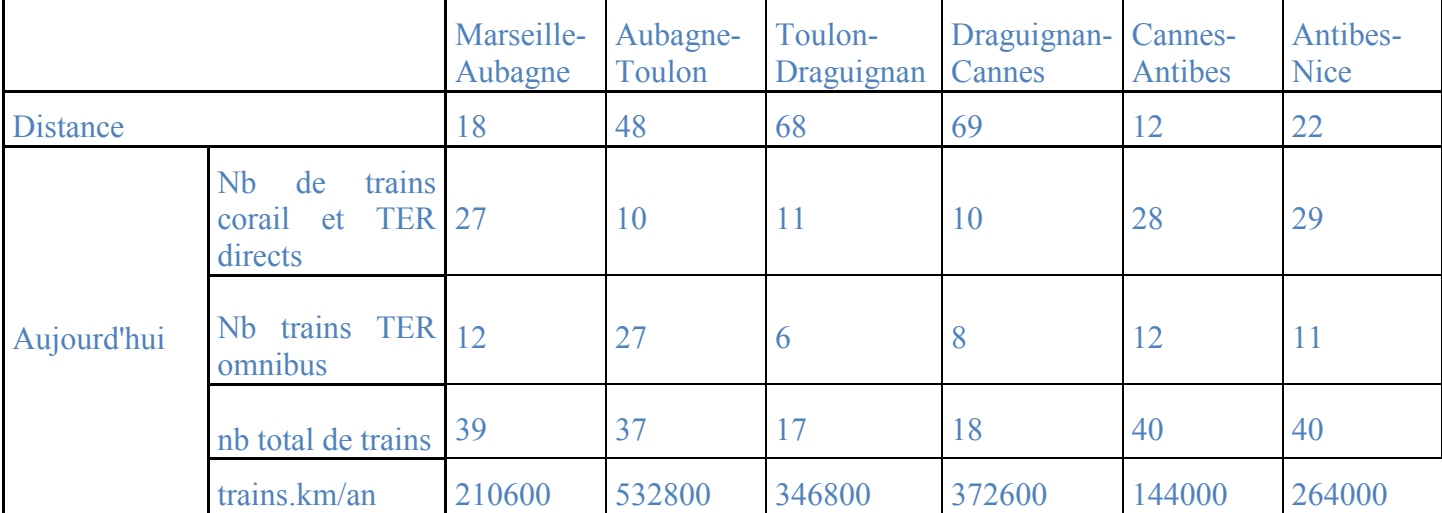

Avec les offres de transport ferroviaire actuelles, on obtient le nombre de trains. En dans le tableau suivant :

**Tableau 1 : Calcul du nombre de trains.km dans la situation actuelle** 

En considérant les objectifs de cadencement définis par la région, on obtient alors les résultats suivants à l'horizon 2010 et 2020, on obtient le tableau de résultats suivant :

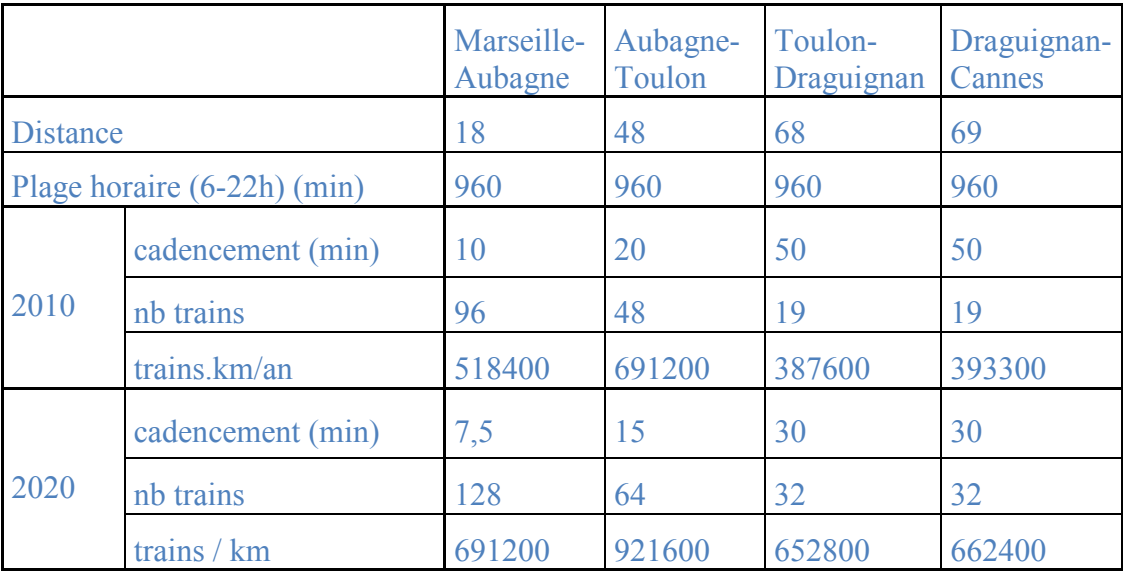

Tableau 2 : Calcul du nombre de train.km en 2010 et 2020

On remarque que le cadencement proposé par la région augmente globalement le nombre de trains par km sur les lignes.

Cette augmentation de l'offre, due à l'augmentation du nombre de trains par kilomètre de voie, a pour effet l'augmentation des subventions accordées par la région au gestionnaire. Pour éviter d'augmenter ces subventions proportionnellement à l'offre, la Région peut décider, avec l'accord de RFF, de soumettre l'exploitation à concurrence. Ceci a pour conséquence la diminution des demandes en subventions des entreprises.

#### $2.4$ La clientèle nouvelle

- Quels sont les autres facteurs explicatifs de l'évolution de la demande ?

- La politique TER de la région PACA sur cet axe vous semble-t-elle réaliste et adaptée aux enjeux du littoral entre Marseille et Nice ? Quelles autres orientations pourriez-vous préconiser ?

Mis à part l'augmentation de l'offre, de la population et de sa richesse, ainsi que l'augmentation des difficultés à circuler sur le réseau routier, l'évolution de la demande peut s'expliquer par une politique menée au détriment de la voiture (restriction des emplacements de parking en ville, augmentation du prix de l'essence, mise en place de péages urbains....) qui rendrait l'utilisation du véhicule particulier beaucoup moins attractive financièrement. La réduction des temps de parcours en train, une offre plus diversifiée en matière d'horaires, peuvent également attirer de nouveaux clients en concurrençant la voiture sur les temps de trajet. Enfin, la mise en adéquation des horaires des différents trains peut rend plus facile les possibilités de correspondance et peut aussi être un facteur important dans l'évolution de la demande puisque cela permet d'optimiser les temps de traiet en train par rapport à l'utilisation de la voiture particulière.

La politique de la région PACA visant à augmenter de façon conséquente le nombre de TER circulant sur l'axe Marseille-Nice à l'horizon 2020 ne semble pas réaliste. En effet, selon les études préparatoires de RFF<sup>1</sup>, cette augmentation du nombre de trains va mettre à saturation l'ensemble des voies de l'axe. Ainsi, bien qu'adaptée aux demandes de la population, cette massification de l'offre TER nécessite des aménagements pour ne pas congestionner les infrastructures. Par exemple, l'utilisation multi-usages de la voie impose de fortes contraintes sur le cadencement car les trains circulent à vitesse variée sur le réseau et ne s'arrêtent pas forcément aux mêmes gares. Ainsi, la spécification de l'usage des voies pourraient améliorer la situation : sur chaque voie circulerait un type de trains avec ses caractéristiques d'arrêt et de vitesse, ce qui fluidifierait le trafic et rendrait sa gestion plus facile. Cela nécessite la construction de nouvelles voies, par exemple continuer la

 $1$  Le contexte de la ligne nouvelle

construction de la troisième voie en projet. De plus, la Région compte fortement sur la construction **LGV** pourrait permettre également de la qui  $|a|$ circulation  $d\rho$ TER, à condition que celle-ci n'ait aucune conséquence sur les déplacements de TGV.

### 3. La politique régionale à la mise en service de la LGV

 $3.1$ Les services TGV assurent des dessertes à longue distance et sont *a priori* sans interactions apparentes avec les services TER. Pourtant l'un des objectifs du projet de LGV-PACA, largement confirmé par les conclusions du débat public, est de renforcer la desserte TER sur la ligne existante et d'utiliser la ligne nouvelle pour des dessertes régionales à grande vitesse.

En fonction de votre scénario de projet de LGV, vous réfléchirez à la position des nouvelles gares, à leur desserte, à l'interconnexion des deux types de réseaux, aux rabattements de la clientèle potentielle, à la libération de sillons horaires... quelles sont les incidences réciproques des dessertes TER et TGV ?

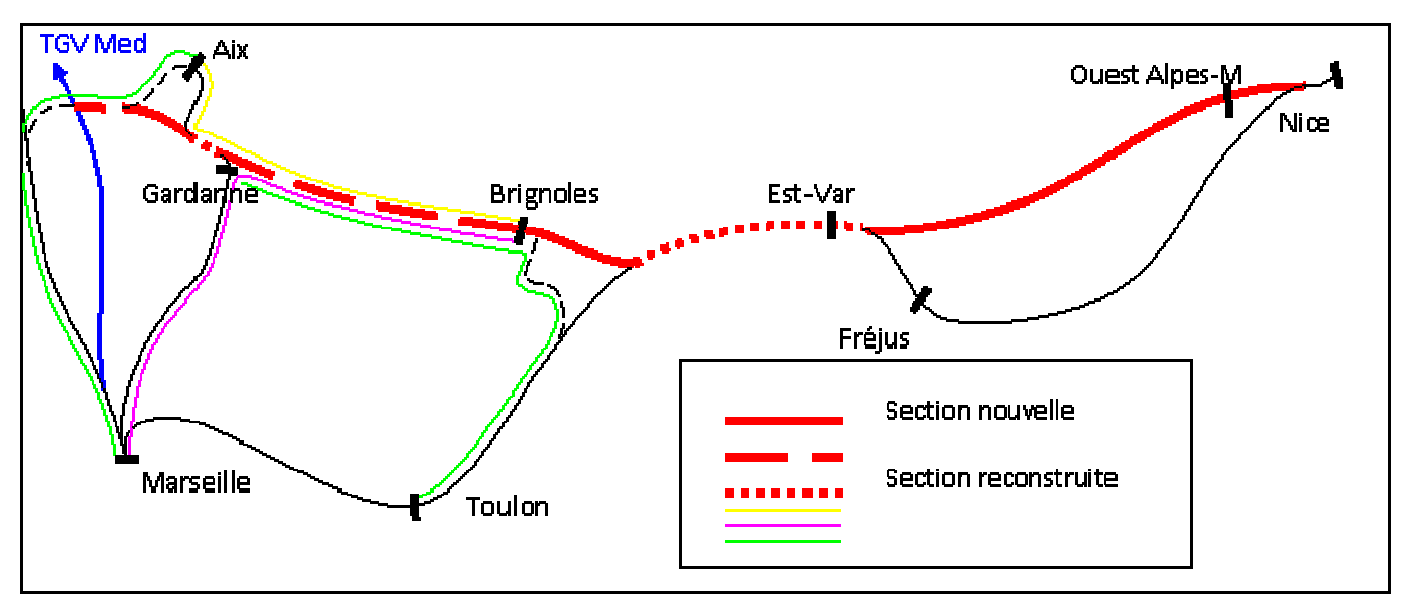

Position des nouvelles gares :

Le projet « Territoire » prévoit la construction de deux nouvelles gares dans l'ouest des Alpes-Maritimes et dans l'Est-Var. Il s'agit de plus de réactiver la desserte de Gardannes et de Brignoles qui s'inscrivent dans l'ancienne ligne Gardanne-Brignoles non-utilisée actuellement

L'objectif de ce projet est d'améliorer l'irrigation des territoires de la région PACA en termes de réseau ferré. En ce sens, la création et la réhabilitation de gares en retrait des grandes agglomérations de la côte méditerranéenne apparaissent cohérente ; Elles engendreront une dynamique dans l'« arrière-pays », en favorisant un développement des transports ferroviaires hors des grandes dessertes comme Nice, Fréjus, Toulon et Marseille.

#### Interconnexion des 2 types de réseaux :

Ce scénario alternatif ne concerne que la réalisation d'une ligne à grande vitesse en Provence-Alpe Côte d'Azur. Il ne prend pas directement en compte le réseau TER dans le sens où celuici existe déjà. Néanmoins, dans une perspective de cohérence, le projet général allie les deux types de réseaux afin de valoriser au mieux la région concernée.

Les réseaux LGV et TER seront connectés au niveau des gares de Gardannes et Brignoles, ainsi qu'à Le Luc, Puget-sur-Argens et Nice. Le projet permettra ainsi de nouvelles liaisons TER Marseille/Brignoles, Toulon/Gardanne et Aix/Brignoles.

Le réseau TER déjà existant (qui dessert notamment Marseille, Toulon, Fréjus et Nice) sera relié à la nouvelle LGV sur le tronçon Le Luc/Puget-sur-Argens.

Le projet établit une connexion entre deux LGV : la nouvelle ligne Ouest-Alpes-Maritimes/Aix et la ligne Paris/Marseille au niveau de la desserte d'Aix.

L'intérêt de ce projet réside surtout dans la double interconnexion qui sera établie entre les lignes LGV/TER et la ligne LGV/LGV. Cette dernière permet l'insertion de l'arrière pays PACA à l'échelle du pays (valorisation du territoire dans une dimension nationale) avec une correspondance pour la capitale, tandis que la connexion au réseau TER permet une meilleure irrigation locale du territoire.

#### Desserte :

De nombreuses liaisons vont pouvoir être mises en place entre la côte méditerranéenne et le territoire plus en retrait. Nous avons déjà signalé les dessertes Marseille/Brignoles, Toulon/Gardanne et Aix/Brignoles. D'autres dessertes peuvent être citées comme celle de Marseille et Aix vers Les Milles et Ventabren et celle de Marseille (via Vitrolle) vers Ventabren et Les Milles

Au niveau de la fréquence des liaisons, et donc des gains de temps réalisés, le Paris/Nice s'effectuerait en 4h15 (gain de temps de 1h18), le Marseille/Nice en 1h30 (52 min), le Aix/Nice en 1h20 (1h50) et le Paris/Est-Var en 3h45 (50 min).

#### Rabattement de la clientèle potentielle

L'un des problèmes concernant ce scénario Territoire réside dans le rabattement de la clientèle potentielle. La création de nouvelles gares doit en effet s'accompagner d'une réflexion concernant l'acheminement des usagers entre leur lieu de résidence et les dessertes. Ce problème est d'autant plus important que les gares sont excentrées par rapport aux agglomérations et situées dans l'arrière-pays.

Cet acheminement peut se faire de plusieurs façons : il est possible de mettre en place des infrastructures de transport en commun, soit ferroviaire (comme des lignes TER), soit routier (création de lignes de bus). Dans une optique simplement de permettre l'utilisation de moyens de transport personnels, il est de plus envisageable d'installer des parcs relais afin que les usagers puissent garer leurs voitures. Une réflexion concernant le prix de ces parcs relais et des tickets de bus doit être menée afin de ne pas faire augmenter de façon trop importante le budget « transport » pour les usagers.

#### Incidences réciproques TER/TGV

L'interaction TGV/TER va entraîner l'apparition d'incidences réciproques sur le réseau ; On peut par exemple citer le conditionnement des infrastructures pour qu'elles soient adaptées à la fois aux TGV et aux TER. De plus, du point de vue du temps de trajet, il faudra prendre en compte les décalages de vitesse entre les deux types de matériel roulant et les conséquences en termes de fréquence des TGV et des TER.

- $3.2$ L'utilisation de la LGV pour la desserte régionale à grande vitesse peut se faire :
	- soit par des trains à grande vitesse spécifiquement dédiés aux services régionaux que l'on appellera InterCités qui circuleraient sur la ligne nouvelle en plus des dessertes TGV à grand parcours de la SNCF ou d'éventuels autres exploitants
	- soit par la réservation par la Région de places dans les TGV à grands parcours d'ores et déjà prévus par  $\mathbf{r}$ la SNCF.

Discutez ces choix possibles et de l'intérêt pour les acteurs concernés (Région, SNCF, RFF, usagers) de l'une ou l'autre de ces solutions ou de leur combinaison.

La nouvelle ligne grande vitesse permettrait à différents types de trains de circuler : les TER sur le tronçon Marseille/Brignoles, Toulon/Gardanne et Aix/Brignoles (« nouvelles liaisons TER »), les TGV sur les trajets long parcours et les InterCités. Les InterCités sont des trains grandes vitesse qui ne circulent qu'en région ; ils sont à la croisée des TER et des TGV, dans le sens où ils sont courte distance mais à une vitesse plus élevée que les TER.

Il existe deux moyens de gérer la ligne LGV : soit des trains InterCités, dédiés aux services régionaux, sont crées, soit la Région sera amenée à réserver des places pour les dessertes régionales aux TGV. Dans ce dernier cas, la SNCF serait propriétaire du matériel roulant. Pour les InterCités, le matériel roulant appartiendrait à la Région. L'enjeu est donc d'ordre financier : la Région est-elle capable de financer le matériel roulant grande vitesse correspondant aux InterCités ? Comment négocier le prix de location des places des TGV par la Région ?

La création d'InterCités sera un manque à gagner pour la SNCF et RFF, dans la mesure où il existait déjà une ligne TGV pour relier Aix à Nice. Les InterCités apparaissent dès lors comme une concurrence. Cependant ce manque à gagner pour la SNCF devra être payé par la région. Pour les usagers, le billet de train sera plus cher si l'option « TGV » est choisie; il correspondra au prix standart d'un billet TGV.

Concernant la solution liée aux InterCités en particulier, la question réside dans le financement du matériel roulant. Deux options sont envisagées : soit la région, qui est propriétaire de ces trains, gère le service, soit le matériel roulant est loué à la SNCF. Selon le cas, le financement ne reviendra pas au même organisme. Le prix du billet est ainsi soumis à discussion ; doit-il correspondre à celui d'un TGV ou à celui d'un TER ? La solution la plus probable consiste en un prix intermédiaire qui tient compte à la fois du caractère limité de la desserte pour un InterCité, mais aussi de la grande vitesse. Le service lié à l'accès à des trains grande vitesse sera alors répercuté soit sur l'usager, soit sur le contribuable, ou encore sur les collectivités.

#### 3.3 Bilan financier d'une desserte intercités.

- $3.3.1$ En regardant attentivement les bilans fournis pour votre scénario LGV (fichier BilanScXX.xls), vous verrez qu'ils prennent en compte la circulation de 12 allers-retours intercités (onglet « Offre-Trafic Fer »). Calculez le coût annuel de la desserte de ces 12 intercités journaliers prévus dans chaque sens en prenant un coût moyen d'exploitation (vous trouverez les éléments nécessaires dans l'onglet « Couts-Fer »).
- $3.3.2$ A ces coûts doivent s'ajouter les coûts de péage pour l'utilisation de l'infrastructure nouvelle. Quels sont les éléments à prendre en compte pour la détermination du montant du péage appliqué à la circulation des trains intercités (à voir aussi avec vos collègues qui travaillent sur le bilan socio éco) ? Quelle a été l'hypothèse retenue dans le calcul du bilan du projet concernant le péage des trains intercités. Cette hypothèse vous semble-t-elle justifiée ? Comparez alors le coût d'exploitation total de la desserte intercités envisagée au coût d'exploitation hors péage. La Région doit-elle et pourra-t-elle prendre en charge ce surcoût ?
- $3.3.3$ Comme autorité organisatrice des transports ferroviaires régionaux, la Région est aussi responsable des tarifs appliqués sur la desserte intercités qui serait mise en place sur la ligne nouvelle. Dans le calcul du bilan, l'hypothèse de base retenue est un tarif moyen de 0.06€/voy.km, intermédiaire entre le tarif moyen des TER classiques et le tarif commercial moyen de la SNCF sur ses TGV  $(0.08 \epsilon/vov, km)$ . Calculez la recette annuelle de la desserte intercités en situation de projet (onglet « Offre-Trafic Fer »). Calculez la recette générée par le trafic intercités en situation de référence en considérant qu'il est alors intégralement pris en charge par les trains à grand parcours de la SNCF et

soumis au tarif commercial moyen de ces trains. Etablissez enfin le bilan de la desserte intercités pour la Région d'une part, pour la, SNCF d'autre part. Commentez.

 $3.3.3$ Comparez ces différents coûts avec le prix de l'investissement de la LGV que la Région est susceptible de payer ? La Région aura-t-elle les moyens de financer la LGV, sa politique TER et ses intercités à grande vitesse?

Pour mémoire, le budget annuel de la Région PACA s'élevait à 1.092 milliard d' $\epsilon$  en 2005 et le montant consacré aux transports de 232 Millions d'€.

En considérant un projet basé sur 12 allers-retours intercités, le bilan fourni par le document BilanScTER2008.XLS mentionne un nombre de 8760\*220 train.km en une année. En multipliant par le coût d'exploitation moyen par train.km (7.14066409 €/ tr.km), on obtient un coût d'exploitation annuel des trains pour une telle offre de 13 761 430 € en situation de projet.

Pour l'utilisation de l'infrastructure, les coûts de péage appliqués à la circulation des trains intercités dépendent du montant investi pour la construction de l'infrastructure, du trafic passant sur l'infrastructure, de la contribution usager et enfin des coûts d'exploitation. L'hypothèse faite dans le calcul du bilan du projet concernant le péage des trains intercité est l'engagement de RFF de ne pas augmenter ces coûts au cas où la VAN (Valeur Actuelle Nette : somme des bilans annuels sur plusieurs années) de la SNCF serait détériorée (reste à  $(0)$ .

Cela est justifié car sur de nouvelles infrastructures, la SNCF doit voir des avantages à placer de nouveaux trains : il est dans l'intérêt de RFF que la SNCF utilise ces infrastructures pour qu'elle lui paie des coûts de péage. RFF doit s'arranger pour que ses coûts de péage ne soient pas trop élevés de façon à ce que la SNCF trouve un intérêt à faire circuler ses trains. Cependant, l'hypothèse de la nullité de la VAN est un peu forte car l'objectif de la SNCF est d'améliorer ses bilans

Le coût d'exploitation des trains hors-péage est de 13 761 430  $\epsilon$  en situation de projet. Après calcul. les coûts de péage s'élèvent à 28.75  $E$ /tr.km soit, sur l'ensemble du réseau  $(8760*220*28.75 = 55407000 \text{e}$  de coûts de péage.

Ainsi, le coût total de la desserte (coût d'exploitation des trains et coûts de péage) est de 69 168 430€. Le coût d'exploitation total de la desserte intercités est donc cinq fois supérieur à celui des coûts d'exploitation des trains uniquement. Ces dépenses sont en partie compensées par les recettes obtenues lors de la vente de billets aux passagers. L'éventuel surcoût qui en résulte doit en partie être payé par la Région qui est l'autorité organisatrice des transports sur son territoire. Les collectivités locales peuvent également participer au paiement de ce surcoût : les départements, parce que les lignes desservent leur territoire, les communautés d'agglomération, parce qu'elles ont insisté pour obtenir une ligne. Cette participation restera minime cependant.

En situation de projet, on estime qu'il y a 593 767 400 voyageurs km par an. Le tarif appliqué alors est le tarif de l'hypothèse de base retenue par la Région, c'est-à dire 0.06  $\epsilon$ /voy.km. Ainsi, la recette générée par le trafic intercités en situation de projet est de 35 626 044  $\epsilon$ . En situation de référence, on considère le tarif commercial moyen de la SNCF sur ses TGV (0.08  $\epsilon$ /voy.km). Il y a 332 332 500 voyageurs.km par an, ce qui donne une recette générée de 26 586 600 €.

En situation de référence, 5840 trains intercités circulent par an sur un total de 250 km de voies et le coût d'exploitation moyen par tr. km est de 8.7188 €/tr. km. Le coût d'exploitation annuel des trains intercités, dans ce scénario, est donc de  $(5840*250*8.7188 = 12729448 \epsilon)$ . De plus, le coût de péage en situation de référence est de  $3.375 \text{ E/tr.km}$ , ce qui donne un coût total annuel de péage de  $(5840*250*3.375 = 4927500 \epsilon)$ .

En situation de référence, le bilan est donc de 8 929 652 €, alors qu'en situation de projet, il est de -33 542 386 €. En situation de référence, le bilan pour la SNCF est donc beaucoup plus intéressant qu'en situation de référence car il est positif. Malgrè l'augmentation du nombre de trains.km et surtout du trafic, ce sont les coûts de péage, en forte hausse, qui plombent le bilan en projet.

En ce qui concerne la Région, la tarification qu'elle prévoit en 2020 est inférieure à celle de la SNCF. Il va donc falloir que la Région paie à la SNCF le manque à gagner sur le tarif des billets de trains, c'est-à dire la différence de taritfication (0.08-0.06 = 0.02  $\epsilon$ /voyageur.km multipliée par le nombre de voyageurs, km en situation de projet. La Région PACA va donc devoir verser à la SNCF soit 11 875 348 €. De cette façon, le bilan de la SNCF s'améliore et passe à -21 667 038 €.

Enfin, cela ne tient pas compte des investissements nécessaires à la construction de la Ligne Grande Vitesse. Le prix d'investissement de la LGV, calculé dans la partie « Evaluation socio-économique du projet LGV-PACA » représente un coût de 540 millions d'euros pour la Région PACA. Le bilan du réseau InterCités en projet est donc négligeable par rapport à ce coût d'investissement (environ 15 fois inférieur). En considérant le budget de la Région alloué aux transports en 2005, à savoir 232 millions d'euros, il semble impossible pour la collectivité de financer la LGV ainsi que sa politique TER et des InterCités à grande vitesse.

#### L'amélioration de l'accessibilité et le calcul d'indicateurs d'accessibilité  $\overline{\mathbf{4}}$

#### 4.1 Les indicateurs d'accessibilité

#### 4.1.1 Agréger les différents critères

- Dressez d'abord la liste des critères quantitatifs ou qualitatifs susceptibles de rendre compte de la facilité de se déplacer d'un lieu à un autre.
- Calculez pour chaque liaison le coût généralisé. Vous justifierez le niveau de tarif et de valeur du temps que vous adopterez.
- Certains des critères listés à la première question ne sont pas pris en compte dans la formule du coût généralisé utilisée. Vous réfléchirez à l'opportunité et au moyen de les intégrer à un indicateur d'accessibilité et commenterez vos réflexions.
- Le coût généralisé est un indicateur qui ne prend en compte que les caractéristiques de l'offre de transport. Il donne par exemple le même poids à toutes les dessertes mises en place, qu'elles concernent les heures de pointe ou les heures creuses de la demande. Il vous est donc demandé de réfléchir à la manière dont les caractéristiques de la demande pourraient être prise en compte dans un indicateur d'accessibilité et de présenter quelques solutions qui vous paraissent pouvoir être mises en œuvre. On peut par exemple imaginer de pondérer différemment les différentes tranches horaires en fonction du trafic. On doit encore s'interroger sur l'utilisation de la valeur du temps des usagers dans un tel indicateur. On peut enfin explorer des solutions très différentes telles que la prise en compte du temps disponible à destination.

Les critères quantitatifs ou qualitatifs susceptibles de rendre compte de la facilité de se déplacer d'un lieu à un autre sont :

- Le prix à payer pour effectuer le traiet.

- Le temps de trajet,
- La fréquence des trains.
- La régularité des trains et la fiabilité du service.
- Le nombre de changements sur l'ensemble de la desserte,
- La distance à effectuer pour aller à la gare ou en partir, c'est-à-dire le trajet lieu de départ-gare ou gare-lieu d'arrivée,
- l'inter-modalité : l'existence de moyens de transport en périphérie de la gare, a.
- les grèves.
- Le confort, l'esthétique et la surcharge du train.
- La sécurité dans le train, dans la gare et ses abords et la sécurité du mode de transport,
- La météo (gel qui immobilise les trains,...)
- La géographie et la géologie du territoire.

On calcule pour chacune des 28 liaisons le coût généralisé à l'aide de la formule suivante :

$$
Cg = p + h \left( t + \frac{1}{2} \left( \frac{18 - t}{f - 1} \right) + \frac{1}{2} \left( \frac{r}{f} \right)^2 + C \right)
$$

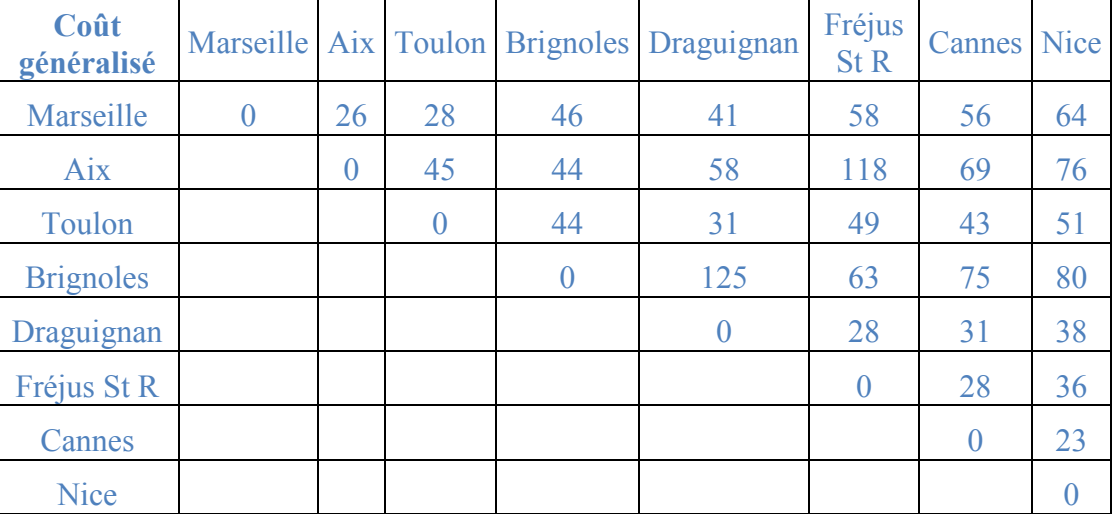

Les coûts généralisés calculés sont répertoriés dans le tableau suivant :

Tableau 3 : coûts généralisés en situation de référence

La valeur du temps a été élaborée à partir du cours de « Réseau. Transport et Planification » dans le cadre des « Outils de la planification des infrastructures de transport en France ». La valeur monétarisée du temps est de 11.3 Euros par voyageur et par heure lors d'un transport en train en seconde classe pour des distances inférieures à 150 km. A plus de 150 km, cette valeur est de 0.0067\*d+10.3 Euros, sachant que d est la distance du trajet.

En situation de référence, on utilise le tarif commercial moven de la SNCF sur ce TGV, c'està-dire 0.08 Euros par voyageur\*km. Pour obtenir le prix du billet, il suffit donc de multiplier ce tarif par la distance du trajet.

La totalité des valeurs obtenues dans ce tableau sont exprimées en heures.

L'ensemble des critères qui ne sont pas pris en compte dans la formule du coût généralisé sont:

- La régularité des trains et la fiabilité du service L,
- La distance à effectuer pour aller à la gare ou en partir, c'est-à-dire le trajet lieu de départ-gare ou gare-lieu d'arrivée.
- l'inter-modalité : l'existence de moyens de transport en périphérie de la gare, L,
- les grèves, u.
- Le confort, l'esthétique et la surcharge du train,
- La sécurité dans le train, dans la gare et ses abords et la sécurité du mode de transport,
- La météo (gel qui immobilise les trains,...)

Les grèves et la météo peuvent être regroupés dans une catégorie concernant les désagréments ponctuels dont peut pâtir le voyageur. De même, une catégorie « accessibilité des gares » rassemblerait les facteurs liés à l'inter-modalité et à la distance à effectuer pour aller à la gare ou en partir.

Afin de rendre compte au mieux des attentes des usagers tout en considérant l'ensemble des facteurs listés précédemment, il pourrait être judicieux de réaliser une enquête ménage. Dans celle-ci, il leur serait demandé de classer les facteurs dans leur ordre d'importance. Ainsi, seuls les facteurs jugés les plus déterminants dans le choix du mode de transport seraient conservés pour intervenir dans le coût généralisé, les autres étant négligeables. L'idée est donc d'affiner le coût généralisé tout en veillant à n'intégrer que les valeurs pertinentes (celles qui sont susceptibles de modifier significativement la valeur du coût).

Par exemple, l'accessibilité de la gare est considérée comme prépondérante par rapport aux autres critères ; il s'agirait alors de monétariser ce facteur et l'insérer dans la formule du coût généralisé.

De façon plus générale, les caractéristiques de la demande peuvent être prises en compte dans un indicateur d'accessibilité à l'aide d'un double processus de sondage et de pondération.

#### 4.1.2 Représenter un ensemble de liaisons diversifiées

#### **Ouestions:**

- A l'aide des données qui ont été rassemblées sur le fichier Excel fourni (Accessibilité.xls), calculez tout d'abord pour chaque liaison le coût généralisé dans les trois situations suivantes
	- situation de référence (2020)
	- situation de projet sans intercités (2020)
	- situation de projet avec intercités (2020)
- Vous calculerez ensuite, toujours pour chaque liaison et pour les trois situations mentionnées ci-dessus :
	- Le coût généralisé par km :  $Cgk_{ij} = \frac{Cg_{ij}}{d_{ij}}$
	- Le coût généralisé pondéré :  $IP_{ii} = c_{ii}$ .  $Cg_{ii}$
- Pour chacun de ces indicateurs, vous calculerez pour chaque ville origine (ou chaque destination), la valeur moyenne sur l'échantillon retenu, puis la « moyenne des moyennes » qui vous donnera une valeur unique synthétisant l'ensemble de l'échantillon.
- Vous calculerez enfin, toujours pour chaque ville origine, la variation de ces valeurs moyennes entre les situations suivantes :
	- situation de projet sans intercités situation de référence
	- situation de projet avec intercités situation de projet sans intercités
- Vous analyserez alors les résultats obtenus et mettrez en évidence les points forts et les points faibles du scénario que vous étudiez, puis l'intérêt et les risques d'une desserte intercités du point de vue de l'accessibilité intra-régionale. Pour argumenter vos conclusions, vous utiliserez les différents indicateurs que vous avez calculé, de préférence sous forme graphique ou visuelle, en choisissant pour chaque point abordé l'indicateur et la représentation graphique qui vous semble les mieux adaptés au problème que vous traitez. Vous justifierez et commenterez ces choix.
- Vous formulerez alors d'éventuelles recommandations concernant la desserte ferroviaire à mettre en place à l'intérieur de la Région PACA à la faveur du projet LGV.

L'ensemble des tableaux présentant les coûts généralisés pour les différents scénarios se trouve en annexe. Le calcul des valeurs est le même que pour la situation de référence, à l'exception du prix du billet (0.06 Euros par voyageur\*km plutôt que 0.08).

Dans les situations de projet, il s'est avéré qu'il était impossible de fusionner les tableaux TGV/TER d'une part et les tableaux TGV/TER/InterCités d'autre part. En effet, il aurait fallut pour cela être en mesure de pondérer ces moyens de transports les uns par rapport aux autres, ce qui semble difficile aux vues des nombreux facteurs pris en compte dans le calcul du coût généralisé.

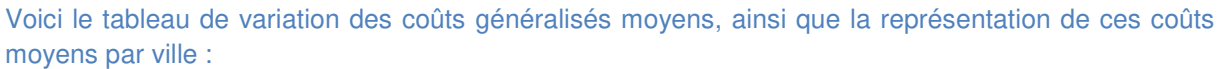

| Coût généralisé                                          | Marseille |      |      |      | Aix Toulon Brignoles Draguignan | Fréjus St<br>R | Cannes | <b>Nice</b> |
|----------------------------------------------------------|-----------|------|------|------|---------------------------------|----------------|--------|-------------|
| Référence                                                | 39,9      | 54,4 | 36,4 | 59,5 | 43,9                            | 47,5           | 40,6   | 46,1        |
| avec InterCités                                          | 30,6      | 48,0 | 31,7 | 52,6 | 34,5                            | 26,8           | 45,0   | 52,6        |
| sans InterCités                                          | 35,1      | 52,4 | 31,7 | 58,1 | 40,4                            | 40,2           | 36,9   | 42,2        |
| Variation<br>référence - sans<br><b>InterCités</b>       | 4,8       | 2,0  | 4,7  | 1,4  | 3,6                             | 7,3            | 3,7    | 3,9         |
| variation sans<br>InterCités - avec<br><b>InterCités</b> | 4,5       | 4,4  | 0,0  | 5,5  | 5,9                             | 13,4           | $-8,1$ | $-10,4$     |

**Tableau 4 : variations des coûts généralisés pour chaque ville** 

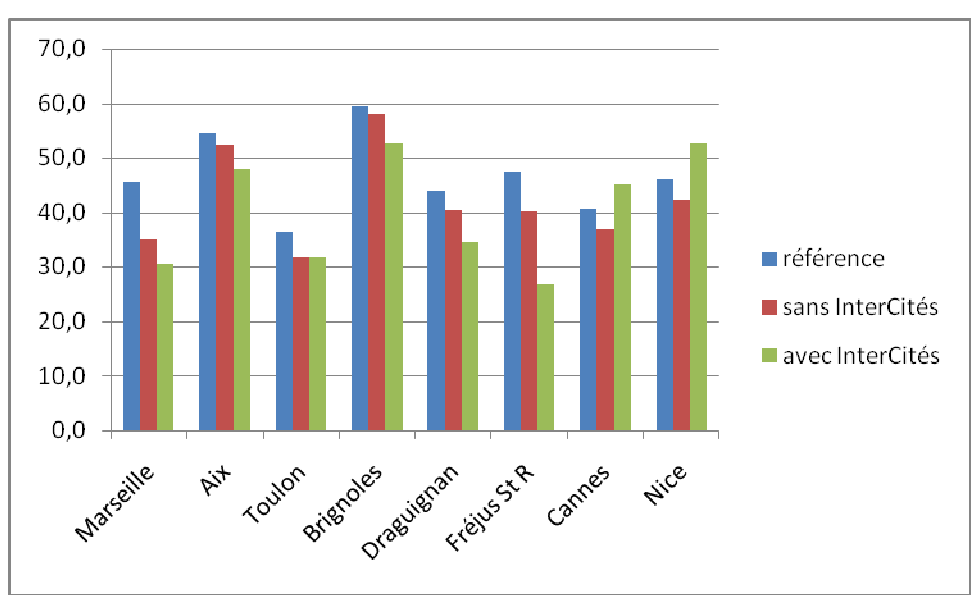

**Figure 3 : coûts généralisés moyens par ville** 

| Coût généralisé<br>par km                                | Marseille | Aix   |          |       | Toulon Brignoles Draguignan | Fréjus St<br>R | Cannes   | <b>Nice</b> |
|----------------------------------------------------------|-----------|-------|----------|-------|-----------------------------|----------------|----------|-------------|
| référence                                                | 0,384     | 0,508 | 0,421    | 0,855 | 0,682                       | 0,579          | 0,455    | 0,387       |
| avec InterCités                                          | 0,283     | 0,421 | 0,375    | 0,763 | 0,579                       | 0,398          | 0,462    | 0,411       |
| sans InterCités                                          | 0,350     | 0,491 | 0,375    | 0,837 | 0,625                       | 0,480          | 0,407    | 0,352       |
| Variation<br>référence - sans<br><b>InterCités</b>       | 0,035     | 0,018 | 0,046    | 0,018 | 0,058                       | 0,100          | 0,048    | 0,035       |
| variation sans<br>InterCités - avec<br><b>InterCités</b> | 0,067     | 0,070 | $-0,001$ | 0,074 | 0,046                       | 0,082          | $-0,055$ | $-0,059$    |

De même, voici le tableau de variation des coûts généralisés par km moyens ainsi que leur représentation sur diagramme:

**Tableau 5 : variations des coûts généralisés** par km **pour chaque ville** 

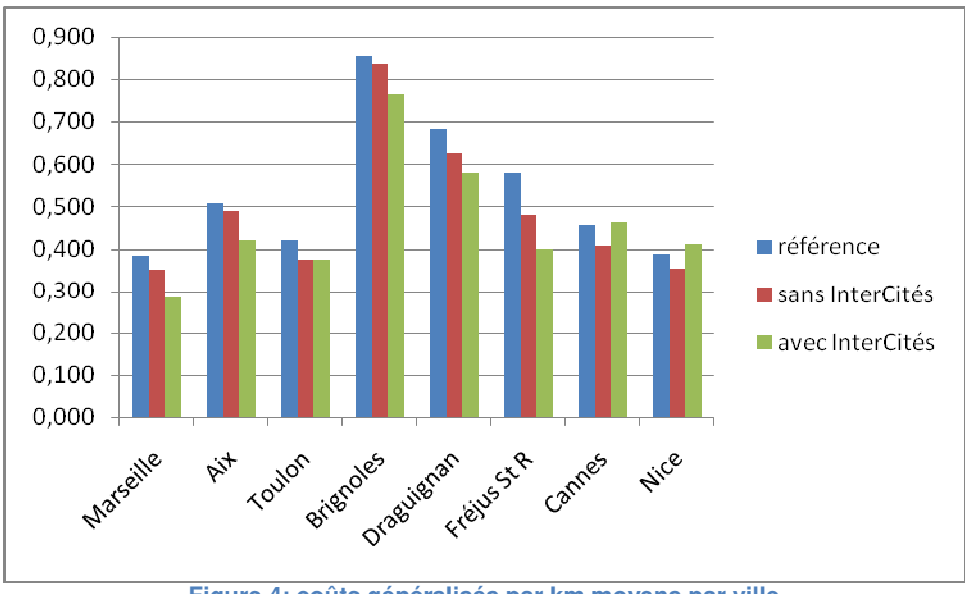

**Figure 4: coûts généralisés par km moyens par ville**

Nous n'avons conservé, pour chacun de ces tableaux, que les valeurs obtenues dans le sens RER. En effet, comme cela a été précisé auparavant, il est très difficile de comparer des coûts généralisés pour différents mode de transport.

Pour faire des comparaisons, l'utilisation des valeurs moyennes n'a pas de sens ici car certaines liaisons n'ont pas de données et le coût généralisé est considéré nul, ce qui fausse les résultats. De plus, faire une moyenne sans considérer les liaisons qui n'ont pas de données nous semble peu pertinent car il s'agit de considérer le coût généralisé moyen au départ en destination (au départ) d'une ville vis-à-vis des autres villes de la région. Ceci est également valable pour la moyenne des moyennes.

Comparons les coûts généralisés par laison. On ne peut comparer que les moyens de transport similaires pour des scénarii différents (voir explication au paragraphe précédent). Le scénario de référence concerne les TER, donc nous allons considérer les TER dans les trois scénarii qui existent (référence, 2020 sans InterCités ni cadencement, 2020 avec InterCités et cadencement).

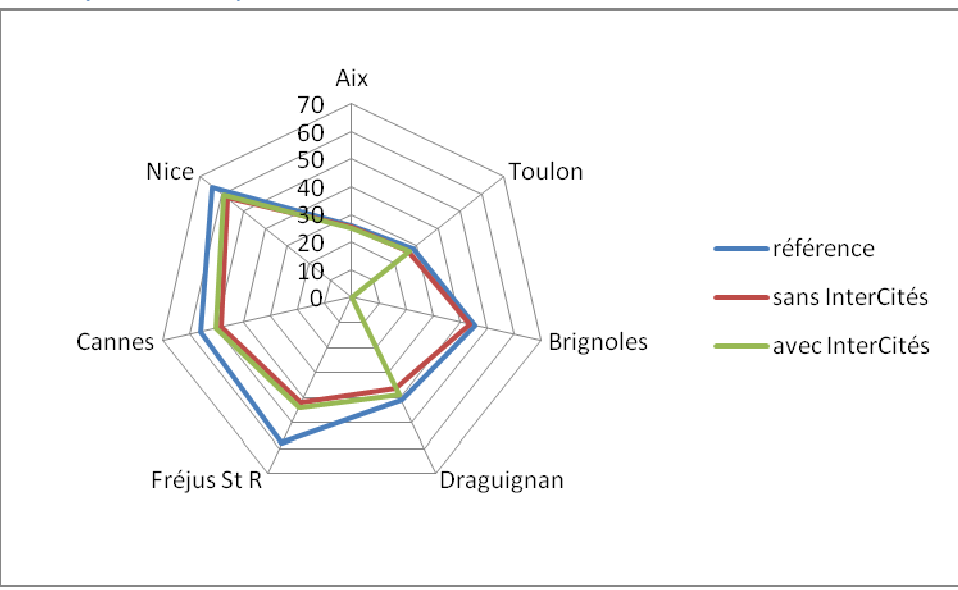

En premier lieu, on remarque sur les graphiques suivants que les coûts généralisés en scénario de référence sont tous plus élévés qu'en scénario 2020.

**Figure 5 : distance en coûts généralisés depuis Marseille (TER)** 

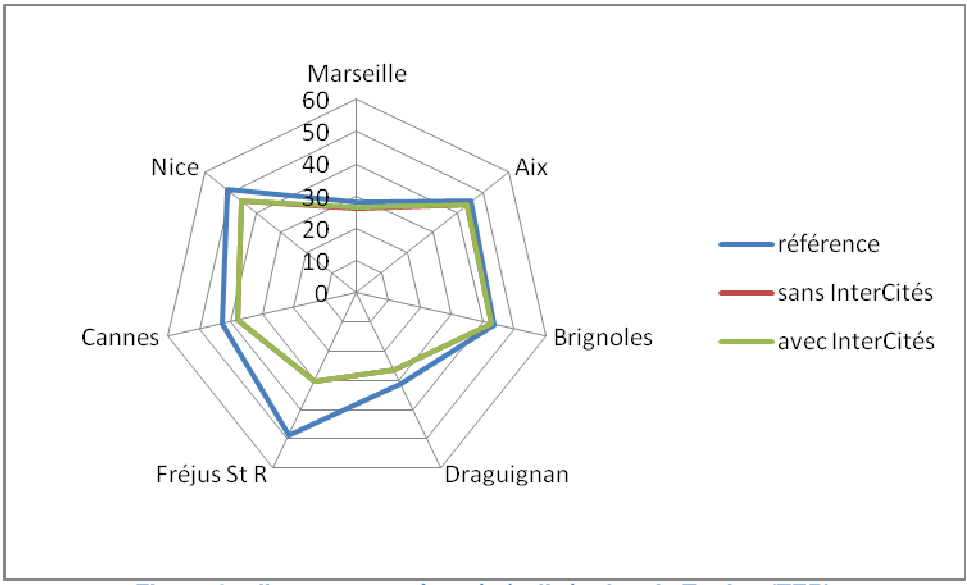

**Figure 6 : distance en coûts généralisés depuis Toulon (TER)** 

Ceci paraît logique puisqu'entre les deux scénarios, seule la ligne de TGV a été rajoutée. Le réseau dispose donc d'une ligne supplémentaire sur laquelle peuvent circuler les TER. De cette façon, le réseau TER dispose d'une plus grande capacité ce qui permet à la fois une augmentation de la fréquence des TER, mais aussi une diminution du temps de trajet pour les voyageurs (cf partie 4.2). Le même phénomène se produit entre le scénario TER avec InterCités et le scénario de référence, à l'exception de la liaison Aix/Cannes et Aix/Nice.

En comparant les deux scénarii de 2020, on remarque que les coûts généralisés avec InterCités et cadencement sont égaux ou légèrement supérieurs à ceux obtenus sans InterCités. Le réseau InterCités, en liant de nouvelles villes entre elles de façon plus rapide et plus directe, concurrence de façon logique le réseau TER. Dès lors, cette ligne InterCités devient très attractive au détriment des TER qui voient leur fréquence diminuer, donc leurs coûts généralisés augmenter (d'après la formule). De plus, l'introduction des InterCités amène un nouveau mode de circulation sur les voies ferrées. Or, nous avons vu précédemment que ceci est source de difficultés pour faire circuler l'ensemble des modes. Ces remarques expliquent en partie les petites différences observées entre ces deux scénarii. En second lieu, on remarque qu'il n'y a aucune différence entre les deux scénarii TGV ; cela peut s'expliquer du fait que la LGV n'interagit pas avec le réseau TGV. En effet, avec ou sans Intercités, la fréquence des TGV ne va jamais changer puisque le réseau TGV Paris/Marseille est indépendant de la desserte intra-régionale en région PACA.

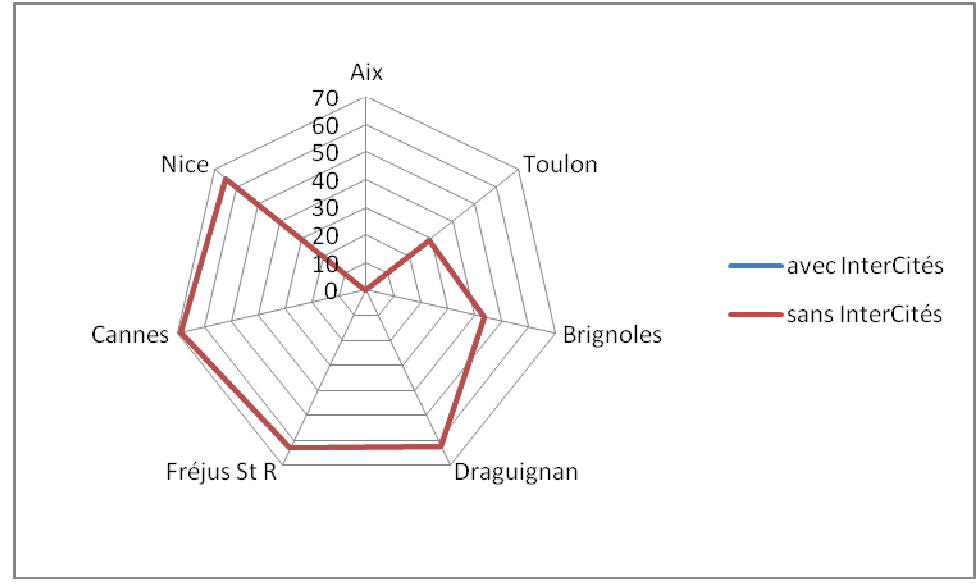

**Tableau 6 : distance en coûts généralisés depuis Marseille (TGV)**

Lorsque l'on s'intéresse aux coûts généralisés par km, on retrouve les mêmes différences entre scénarii, puisque l'on divise par le coût généralisé par la même distance. En revanche, cela permet de comparer pour une ville, une grandeur qui la relie à toutes les autres sans tenir compte du facteur distance. Ainsi, on remarque que pour la ville de Marseille par exemple, le coût généralisé par km est beaucoup plus élevé en TER pour aller à Aix qu'à Nice. Ce phénomène n'est pas dû au prix du billet de train (nous l'avons fait dépendre de la distance) mais plutôt de la qualité du service apporté (temps de trajet, fréquence des trains, rupture de charge).

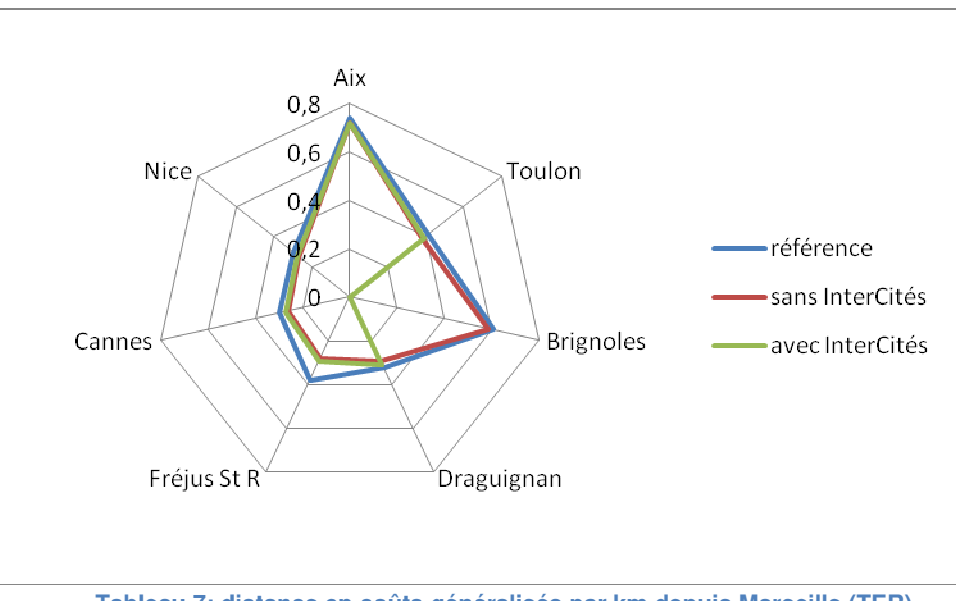

**Tableau 7: distance en coûts généralisés par km depuis Marseille (TER)**

Au vu des résultats que nous avons obtenus lors des comparaisons précédentes, il s'avère que la desserte InterCités diminue les coûts généralisés pour les trajets concernés. En revanche, cela fait augmenter ces coûts pour la desserte TER. Ainsi, ce projet favorise les liaisons entre villes reliées par le réseau grande vitesse, tandis que les villes du réseau TER pâtissent du développement de ce projet. Pour déterminer l'intérêt de ce projet, il convient de le replacer dans le contexte politique et socio-économique de la région ; son développement dépend ainsi des orientations d'aménagement à la fois régionales et nationales.

Dans un premier temps, si la volonté politique correspond à un développement de proximité, le réseau TER reste indispensable au désenclavement de la région. En revanche, si l'objectif consiste à favoriser les liaisons entre les pôles importants de la région, reliés par la Ligne Grande Vitesse, alors il faut développer le projet de réseau InterCités.

 Plus généralement, l'influence de la construction de la LGV sur l'ensemble du réseau est incontestable. La mise en place de cette ligne fait diminuer que les coûts généralisés en TER par rapport à la situation de référence. Ainsi, il semble que la ligne LGV soit un facteur important de développement de l'accessibilité intra-régionale.

## ANNEXE 1:

La carte suivante permet de mettre en évidence l'existence de deux grandes conurbations : celle de Marseille-Aix-en-Provence associée à Toulon et celle de Nice. Il est intéressant de noter que l'agglomération de Nice est beaucoup plus côtière alors que l'autre possède une épaisseur intéressante à l'intérieur des terres. On constate également que l'agglomération niçoise draine un arrière-pays d'une taille conséquente qui justifie l'intérêt de son raccordement à une LGV tout en contraignant le positionnement des gares.

#### **La carte nationale "Territoires vécus" résulte de la superposition de deux zonages :**

- le zonage en aires urbaines et aires d'emploi de l'espace rural (ZAUER) (couleurs de la carte), fondé sur l'analyse des navettes domicile-travail au recensement de la population de 1999 ;

- le zonage en pôles de services intermédiaires ("oursins" de la carte), fondé sur l'analyse de la chalandise de 16 équipements "intermédiaires" à l'inventaire communal de 1998.

Elle permet ainsi de visualiser deux types de solidarités et aussi de polarisation des territoires : la solidarité induite par les navettes entre le domicile et le travail des actifs ; celle créée par la fréquentation des équipements de la vie quotidienne. Et de répondre ainsi à la question : "Comment s'organise et se structure le territoire Métropolitain à travers les pratiques vécues par ses habitants ?".

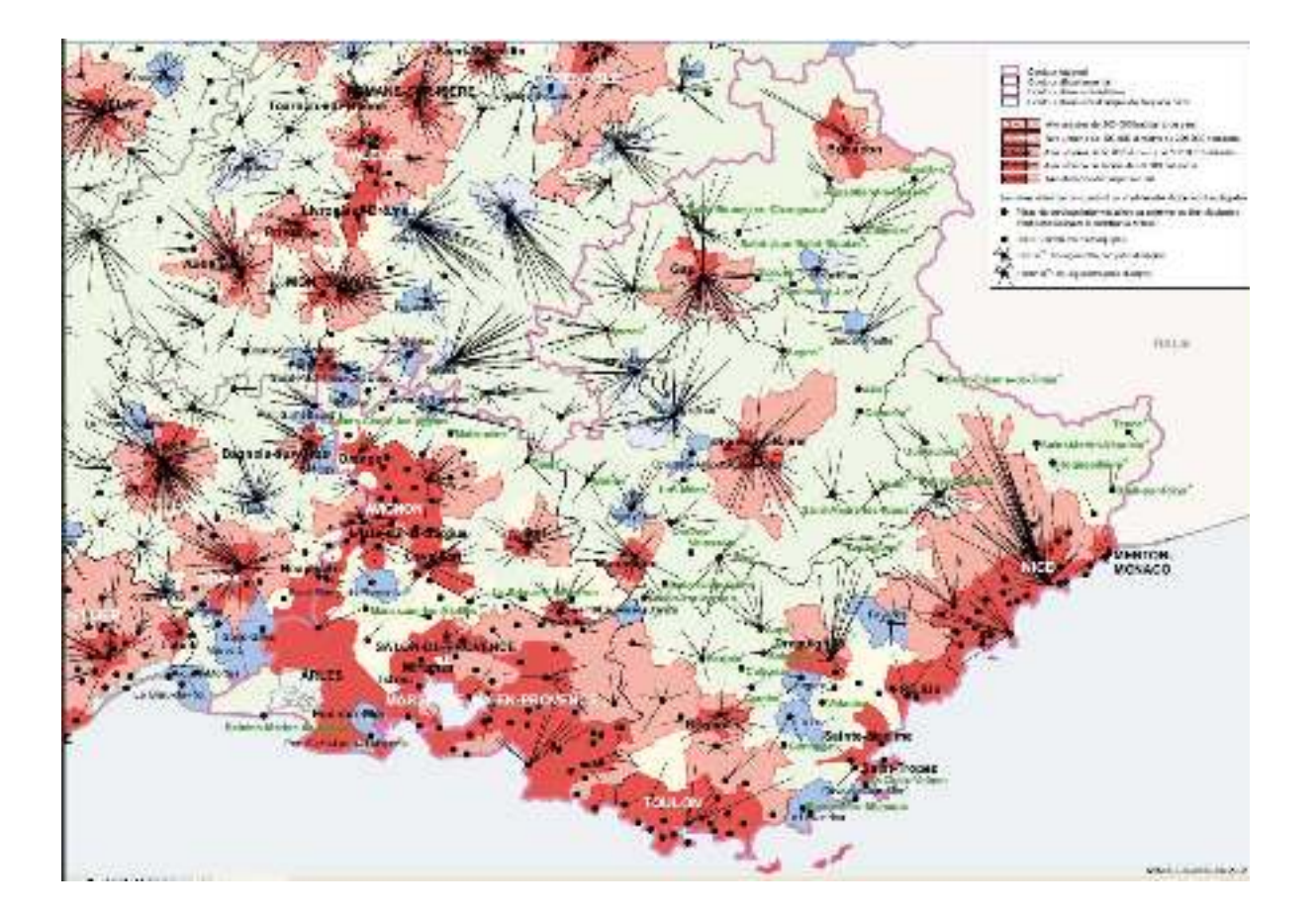

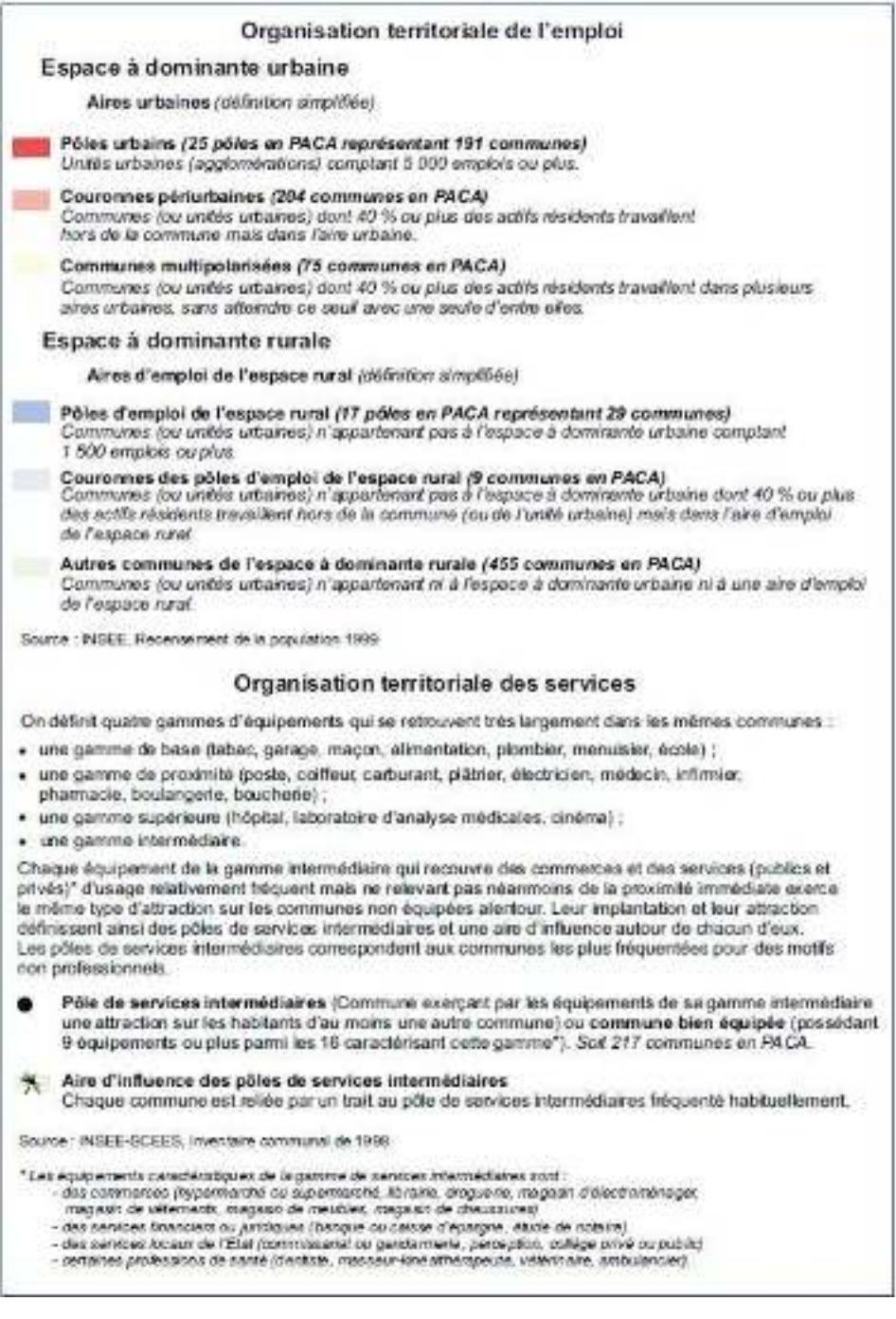

Ci-contre, la légende de<br>la carte précédente.

## ANNEXE 2:

REMARQUE : Les moyennes pour chaque ville des différents indicateurs se trouvent en bas de colonne. La moyenne des moyennes se trouve à l'angle du tableau

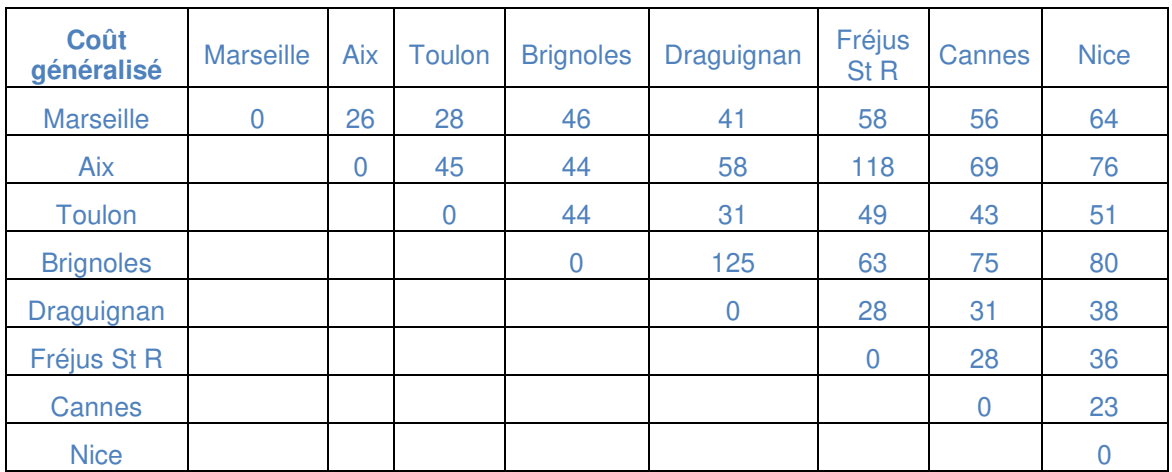

### **Coûts généralisés**

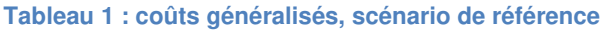

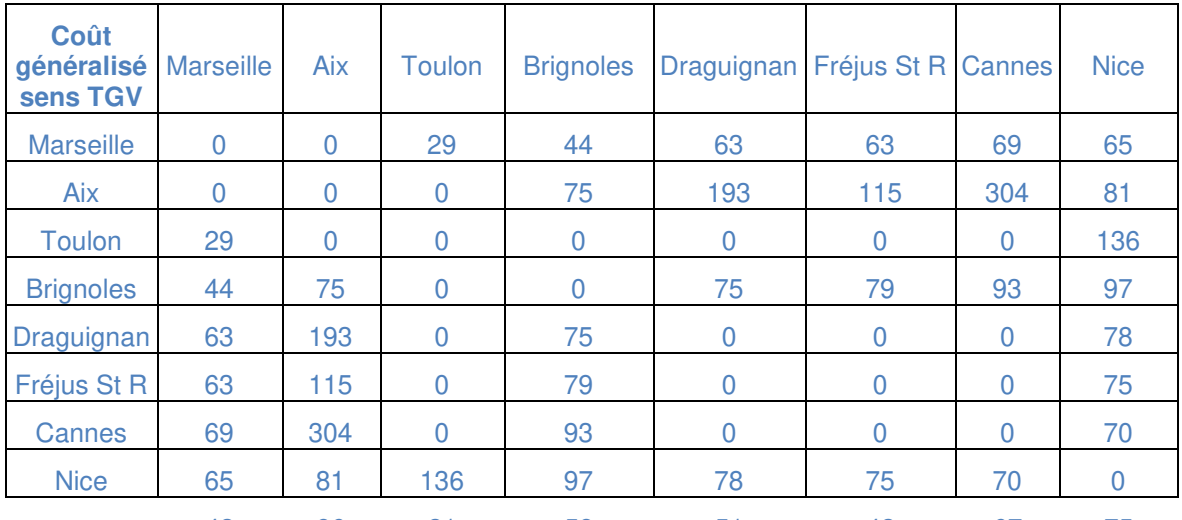

42 96 21 58 51 42 67 75 **Tableau 2 : coûts généralisés sens TGV, scénario 2020 sans InterCités ni cadencement** 

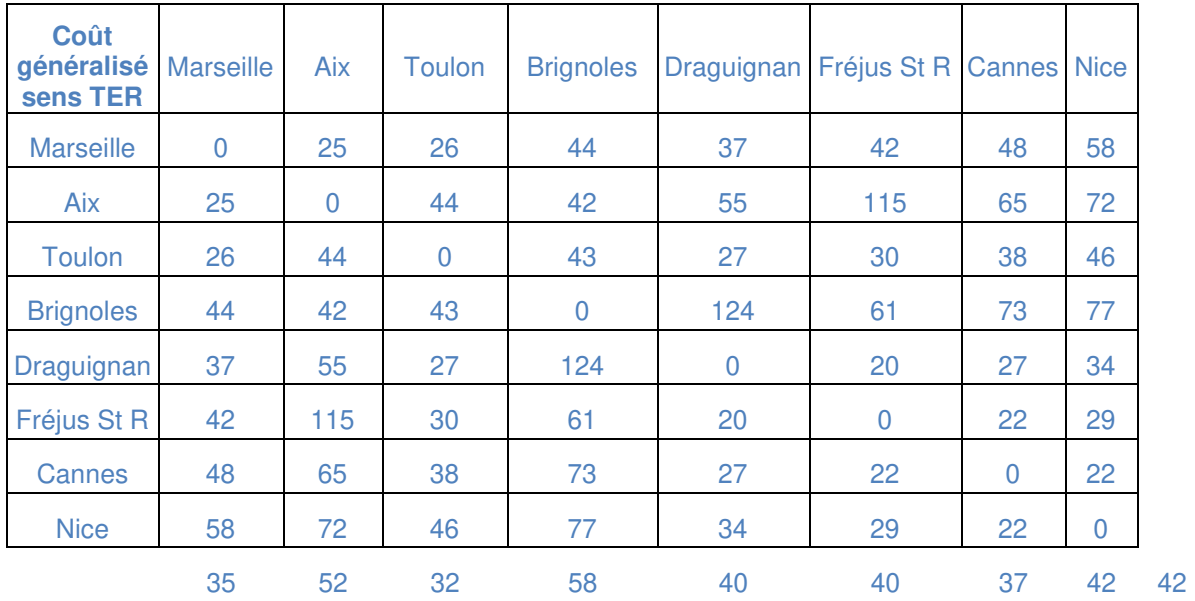

**Tableau 3 : coûts généralisés sens TER, scénario 2020 sans InterCités ni cadencement** 

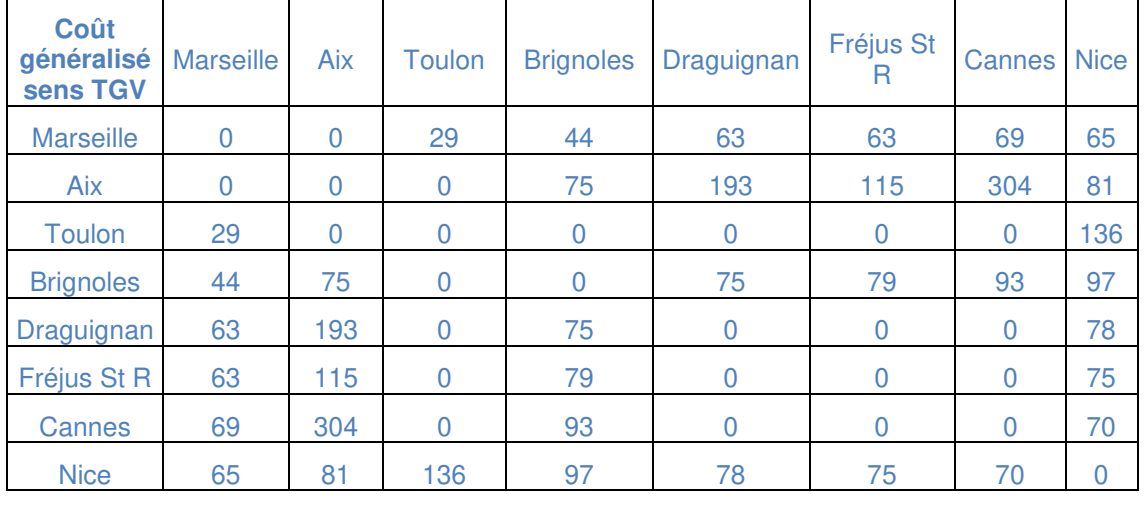

42 96 21 58 51 42 67 75 56 **Tableau 4 : coûts généralisés sens TGV, scénario 2020 avec InterCités et cadencement** 

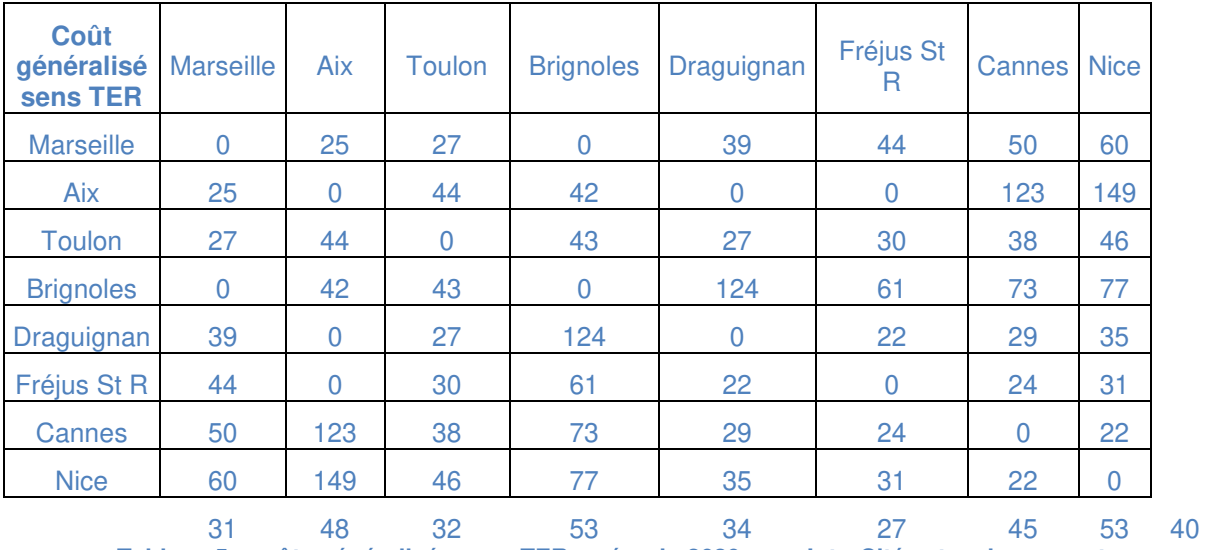

**Tableau 5 : coûts généralisés sens TER, scénario 2020 avec InterCités et cadencement** 

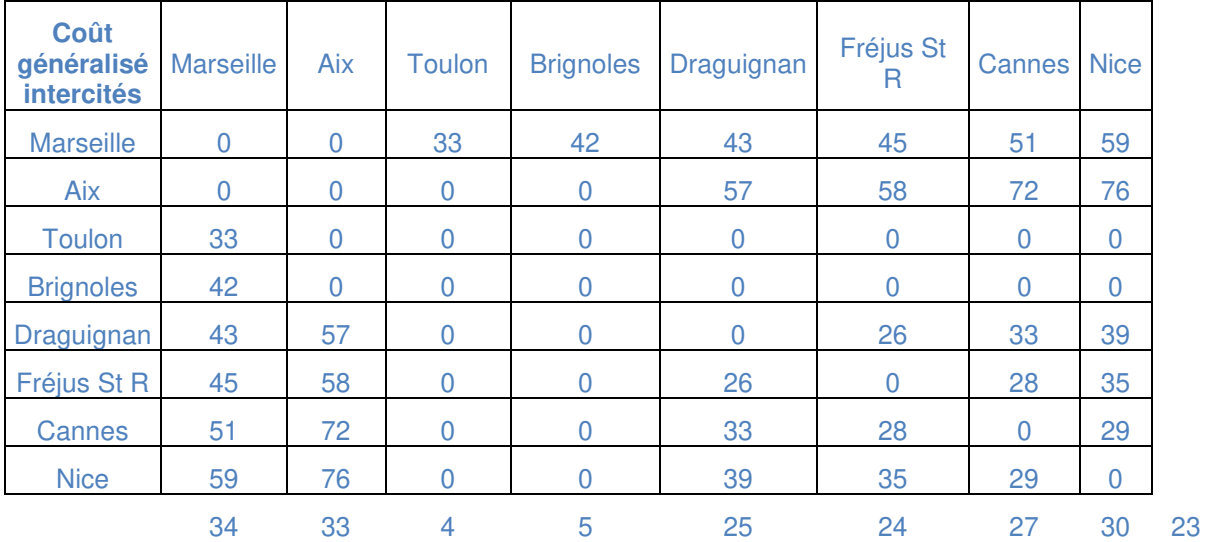

**Tableau 6 : coûts généralisés sens InterCités, scénario 2020 avec InterCités et cadencement** 

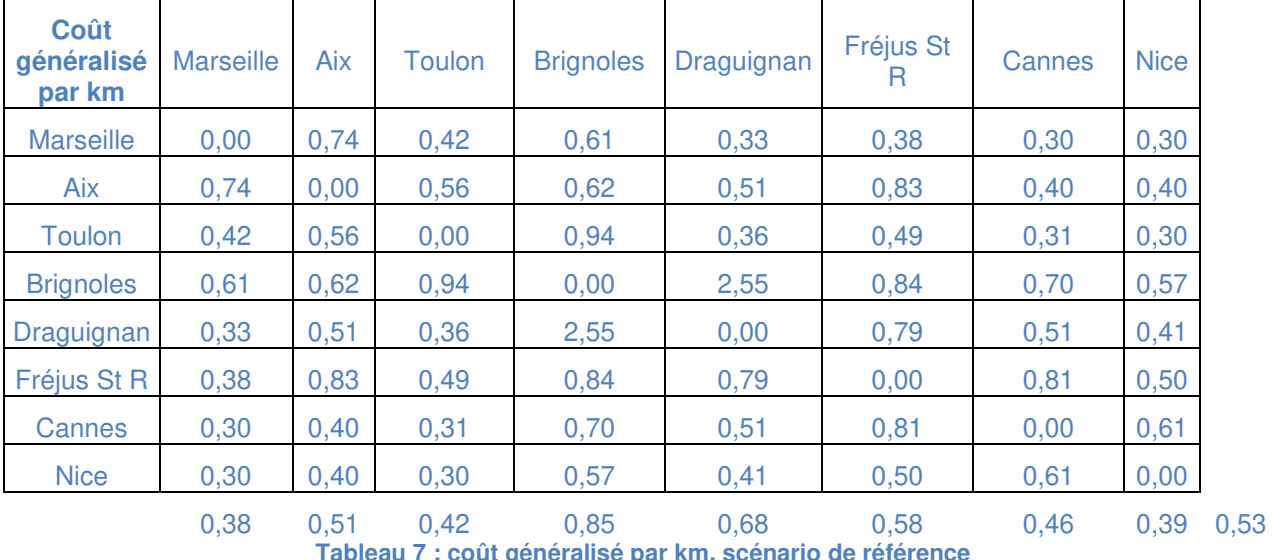

### **Coûts généralisés par km**

**Tableau 7 : coût généralisé par km, scénario de référence** 

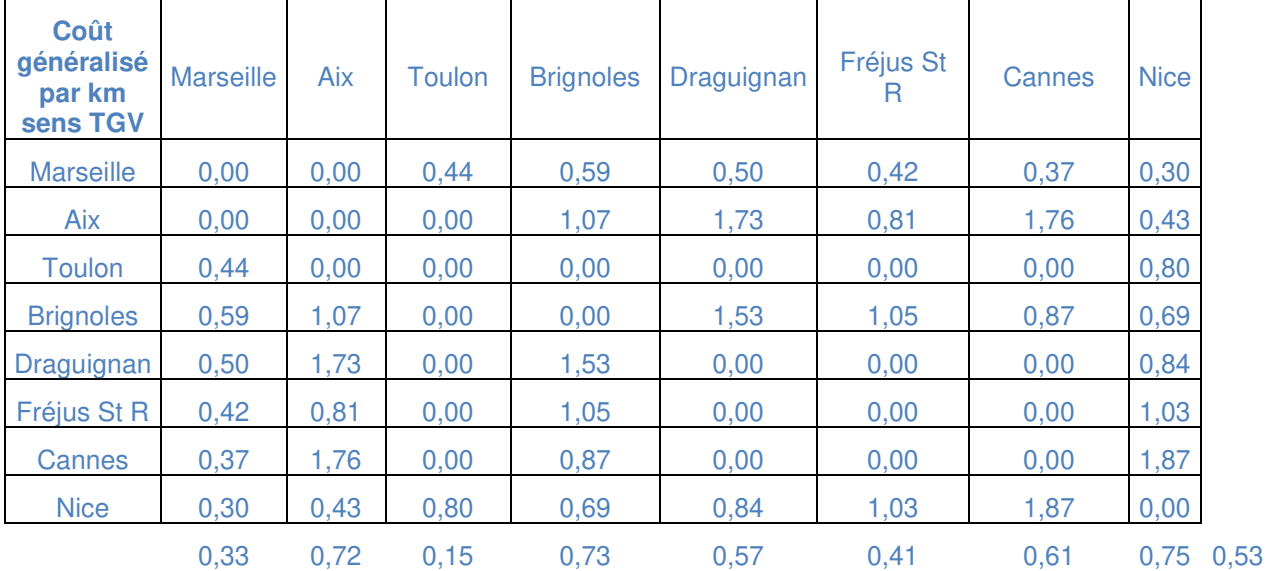

**Tableau 8 : coût généralisé par km sens TGV, scénario 2020 sans InterCités ni cadencement** 

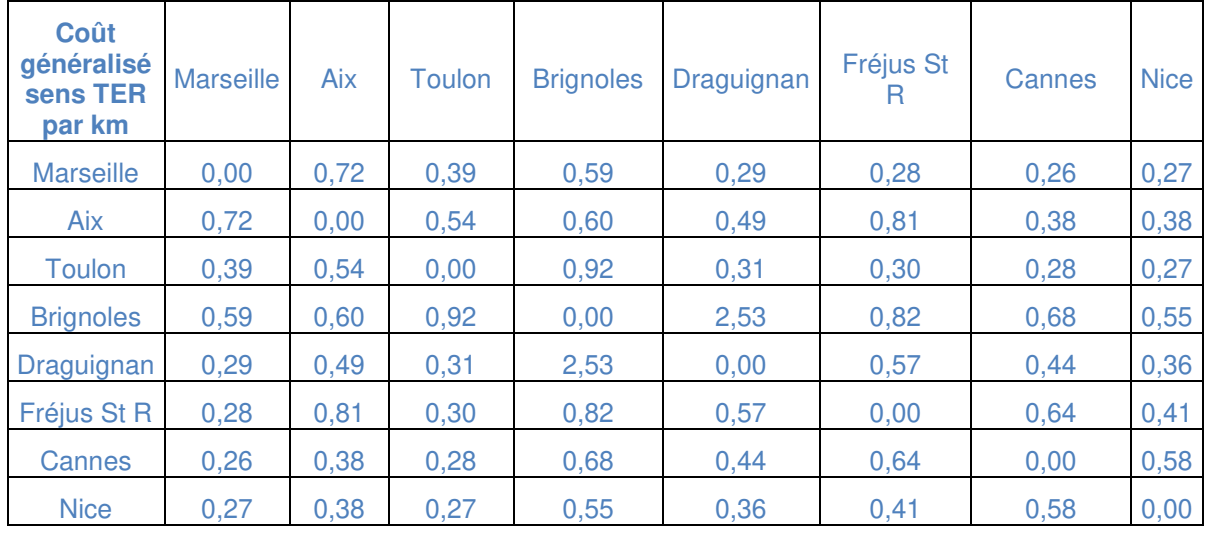

0,35 0,49 0,37 0,84 0,62 0,48 0,41 0,35 0,49 **Tableau 9 : coût généralisé par km sens TER, scénario 2020 sans InterCités ni cadencement** 

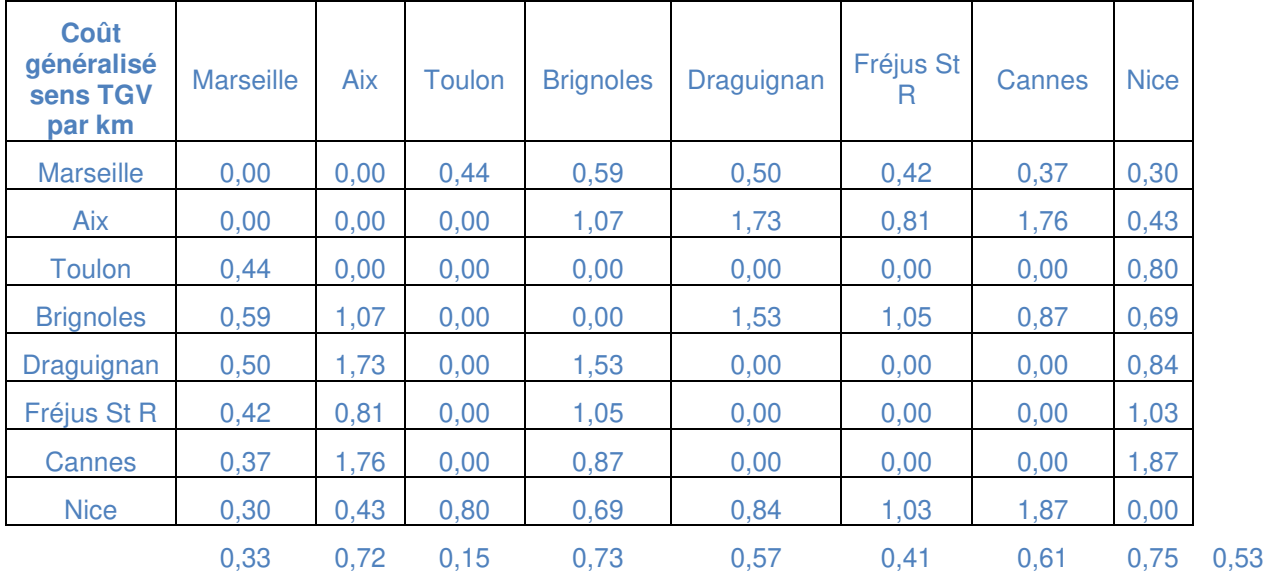

**Tableau 10 : coût généralisé par km sens TGV, scénario 2020 avec InterCités et cadencement** 

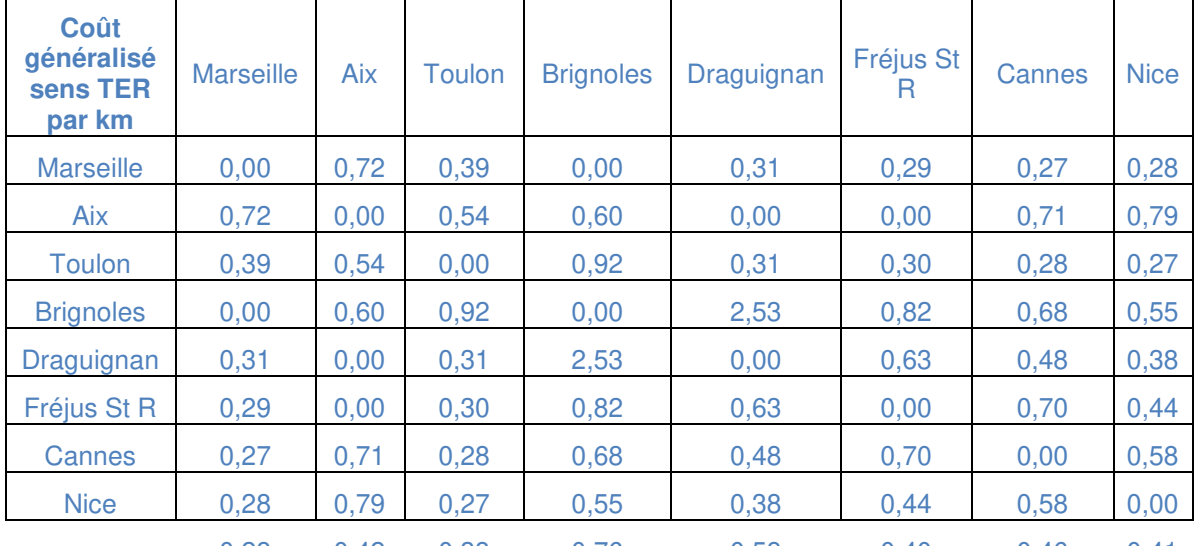

0,28 0,42 0,38 0,76 0,58 0,40 0,46 0,41 0,46 **Tableau 11 : coût généralisé par km sens TER, scénario 2020 avec InterCités et cadencement** 

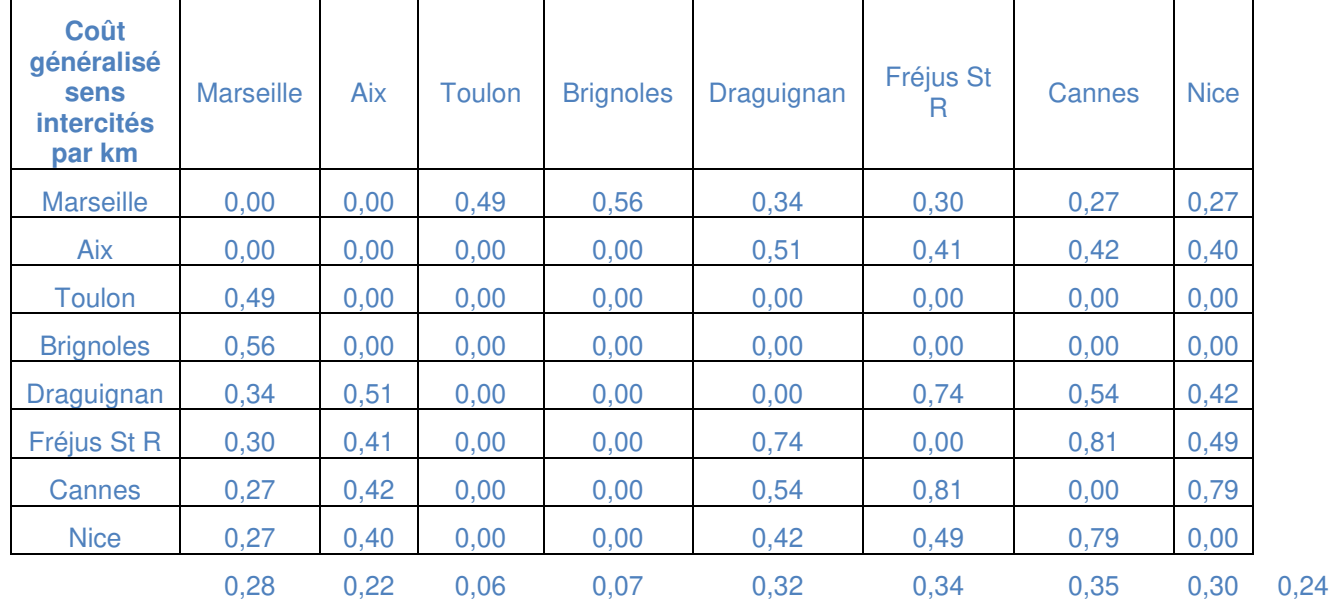

**Tableau 12 : coût généralisé par km sens InterCités, scénario 2020 avec InterCités et cadencement** 

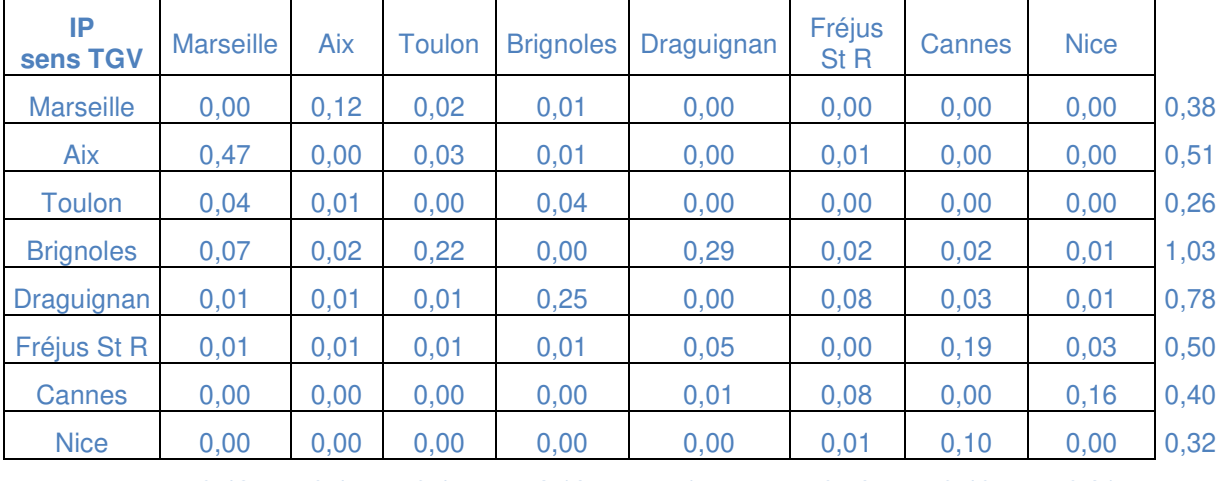

## **Coûts généralisés pondérés**

0,42 0,47 0,47 2,18 1,77 0,58 0,46 0,31 **Tableau 13 : coût généralisé pondéré, scénario de référence** 

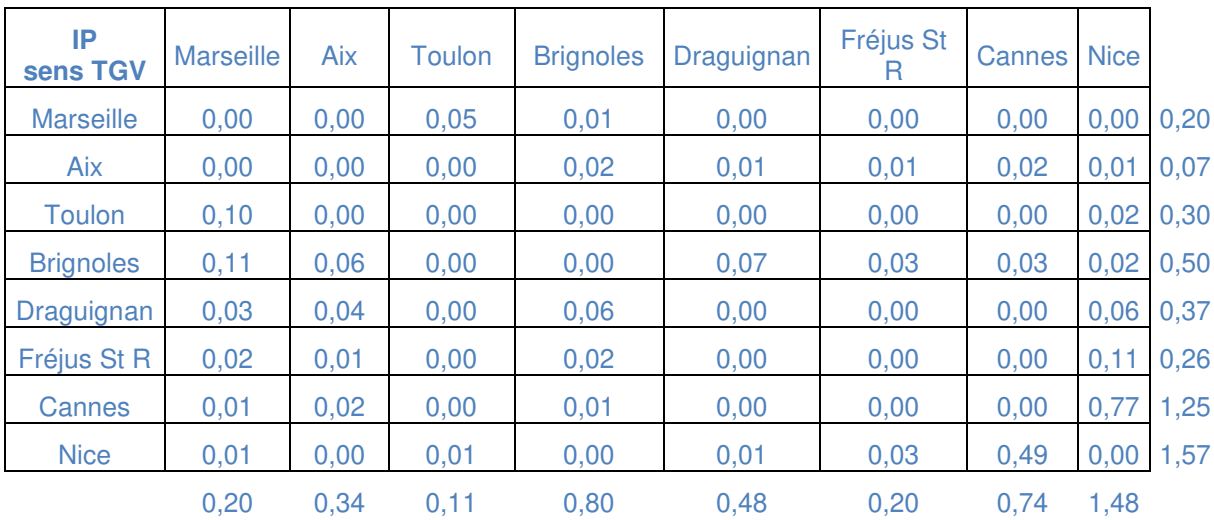

**Tableau 14 : coût généralisé pondéré sens TGV, scénario 2020 sans InterCités ni cadencement** 

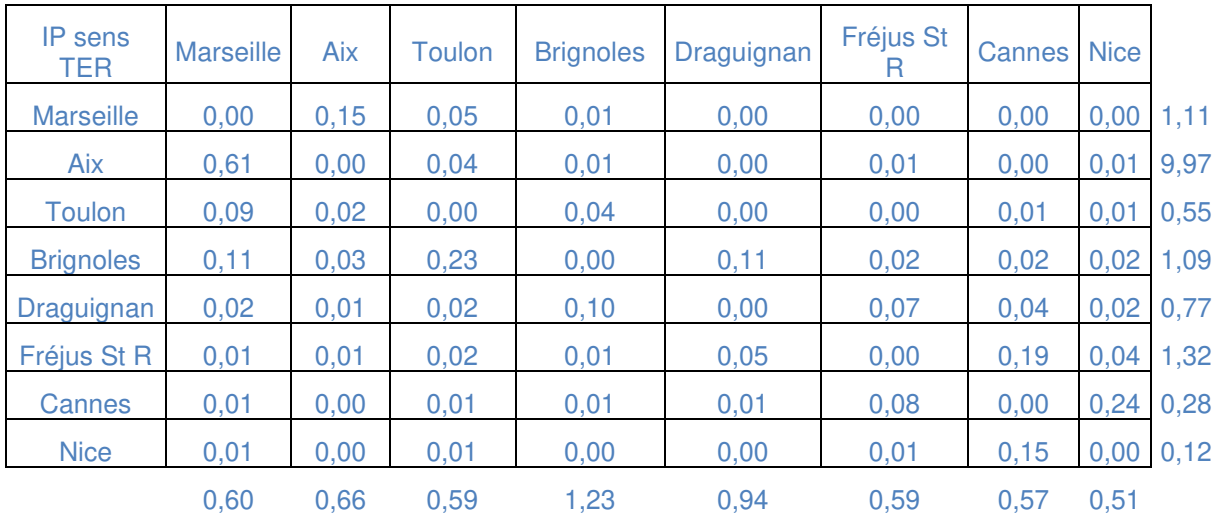

**Tableau 15 : coût généralisé pondéré sens TER, scénario 2020 sans InterCités ni cadencement** 

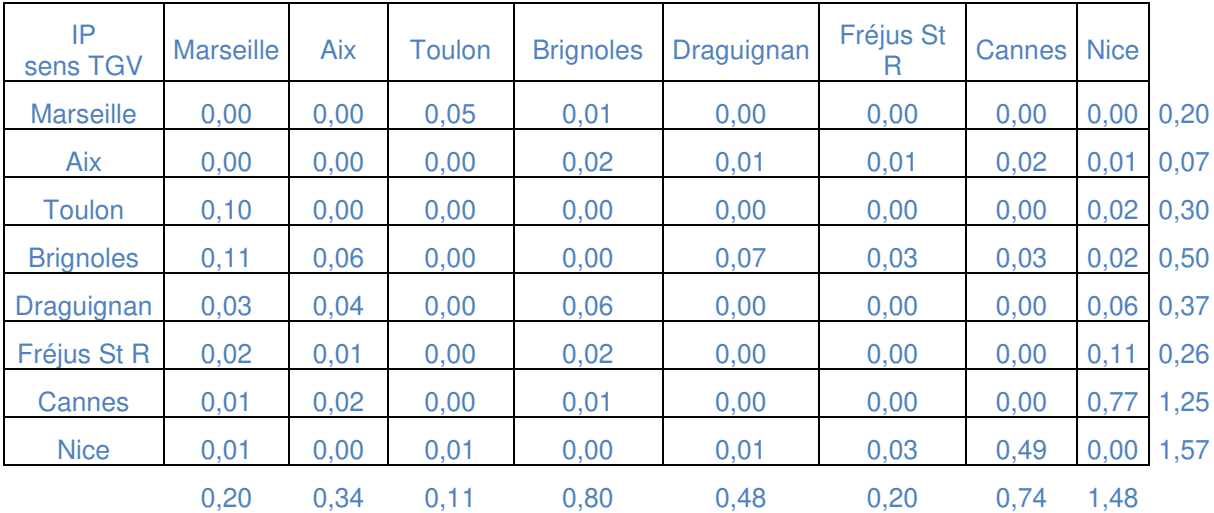

**Tableau 16 coût généralisé pondéré sens TGV, scénario 2020 avec InterCités et cadencement** 

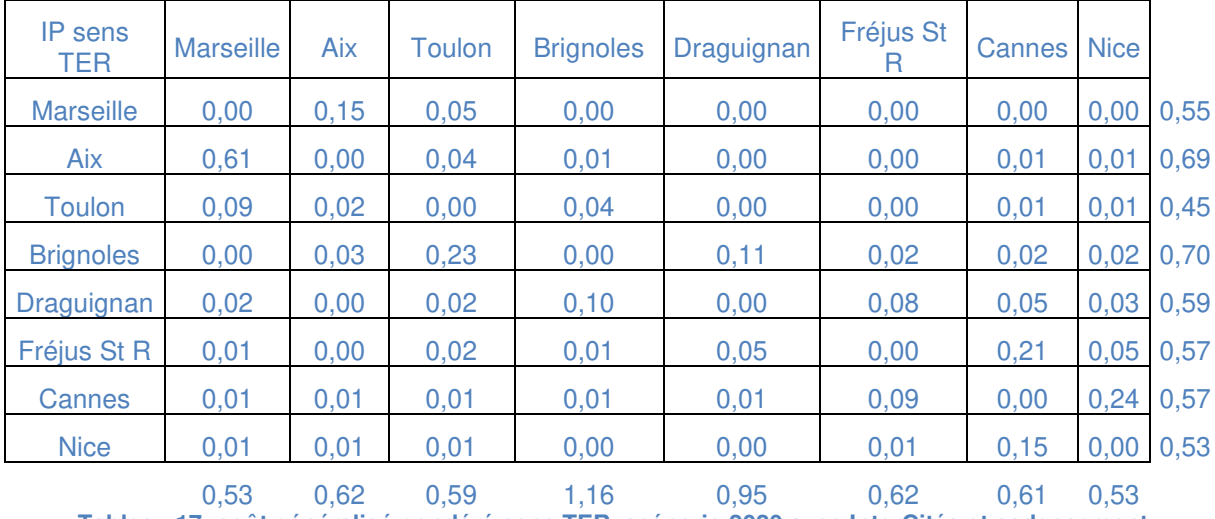

**Tableau 17: coût généralisé pondéré sens TER, scénario 2020 avec InterCités et cadencement** 

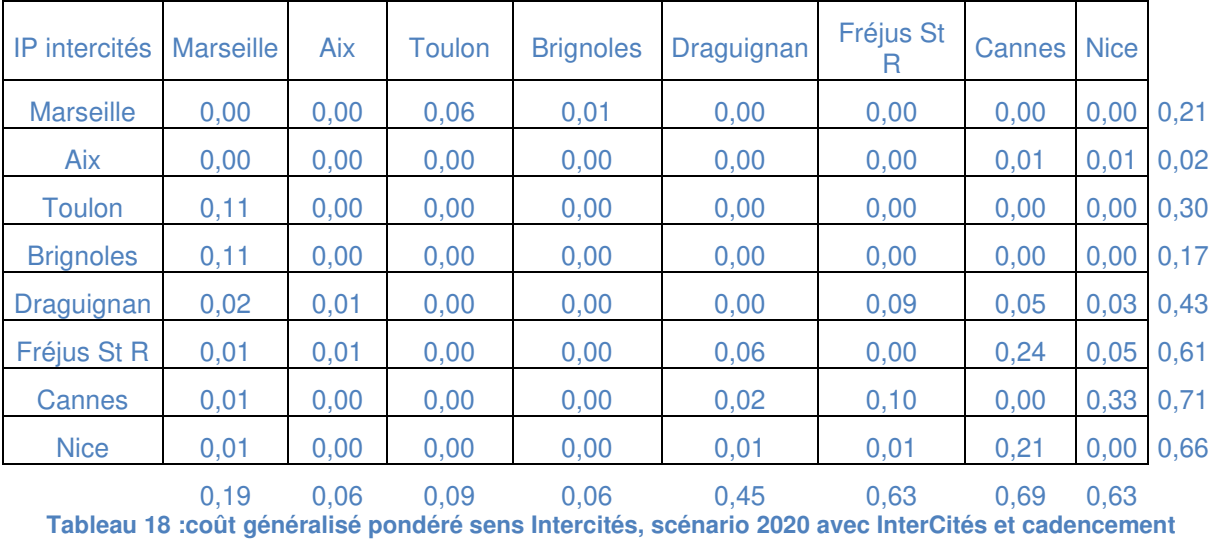